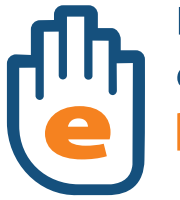

Punkt Kontaktowy ds. e-handlu dla Usługodawców i Usługobiorców **PUNKT** 

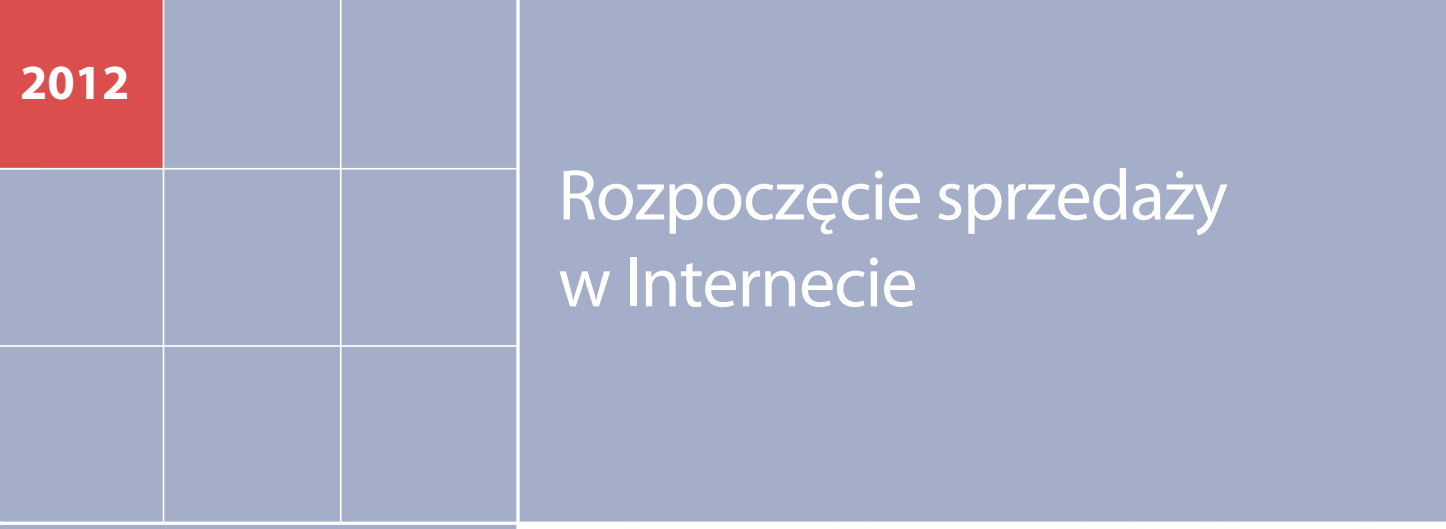

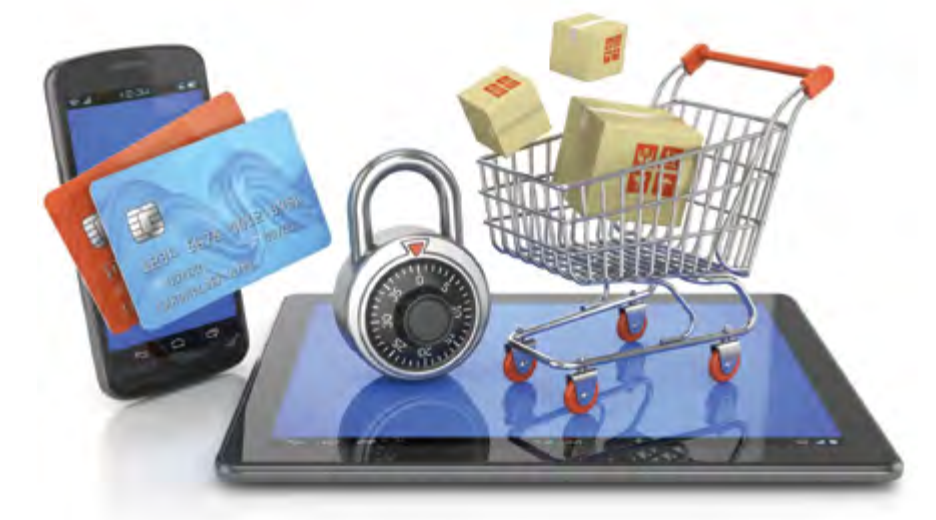

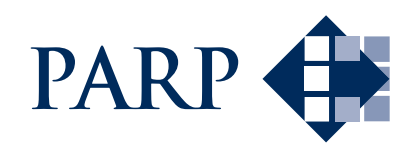

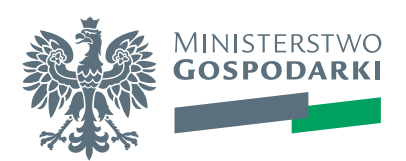

# SPIS TREŚCI

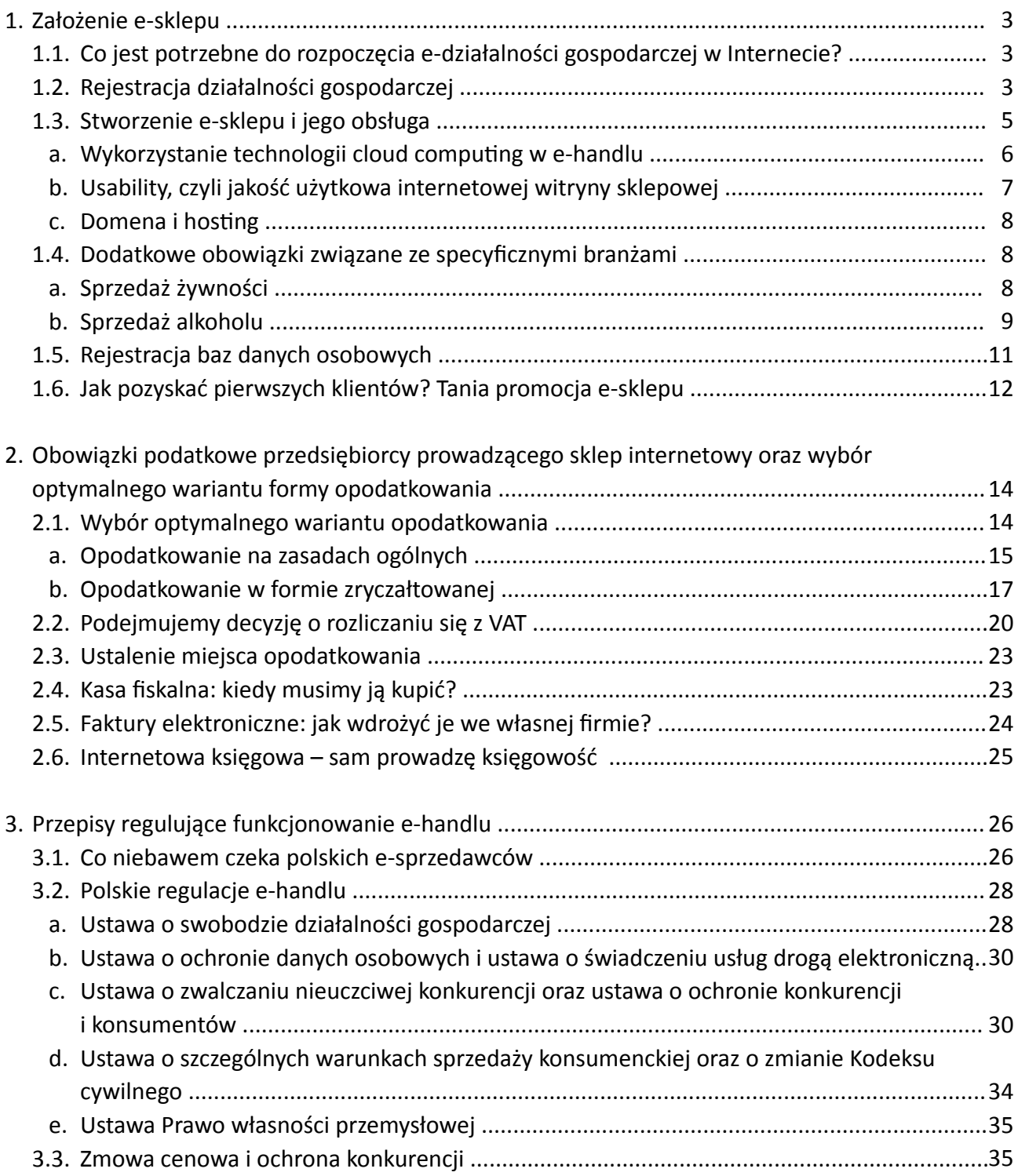

## **ZAŁOŻENIE E-SKLEPU**

Zakupy przez Internet? Nic prostszego: adres sklepu, wybór produktu i uiszczenie należności. Kilka kliknięć i można spokojnie oczekiwać na dostawę potrzebnych artykułów. Z tej perspektywy prowadzenie e-handlu wydaje się niezmiernie proste. Do załażenia sklepu internetowego dodatkowo zachęcają dane wskazujące na wysoką liczbę konsumentów realizujących zakupy online. E-sklep pozwala także zaoferować potencjalnemu klientowi konkurencyjne ceny w porównaniu z tradycyjnym sklepem. Dzieje się tak za sprawą wykorzystania wielu nowoczesnych rozwiązań do zarządzania relacjami z klientami i optymalizacji kosztów operacyjnych prowadzonej działalności gospodarczej.

#### **CO JEST POTRZEBNE DO ROZPOCZĘCIA E-DZIAŁALNOŚCI GOSPODARCZEJ W INTERNECIE?**

Zanim zapadnie decyzja o rejestracji działalności gospodarczej, potrzebne są przemyślane odpowiedzi na kilka podstawowych pytań:

- Jaki mam pomysł na swój sklep?
- Jakie produkty będę oferował?
- Czy istnieją już sklepy internetowe podobne do tego, który pragnę otworzyć, a jeśli tak, to w czym mój będzie się od nich odróżniał?
- Kim będą odbiorcy moich towarów i w jaki sposób przekonam ich do realizacji zakupów?
- W jaki sposób pozyskam dostawców oferowanych przez mnie towarów?

Jeśli przyszły e-przedsiębiorca uzyskał odpowiedzi na powyższe pytania, które pokrótce określają zakres i strategię biznesową, konieczne jest nie tylko zapoznanie się przepisami prawnymi, które będę regulować funkcjonowanie e-sklepu, ale przede wszystkim założenie działalności gospodarczej.

#### **REJESTRACJA DZIAŁALNOŚCI GOSPODARCZEJ**

Pierwszym krokiem na drodze rejestracji firmy jest wybór formy prawnej prowadzonej działalności gospodarczej. Najczęściej wybierane jest samozatrudnienie, tj. jednoosobowa działalność gospodarcza, ze względu na brak wymogów kapitałowych, jak i łatwość w prowadzeniu księgowości. Warto pamiętać, że prowadząc działalność gospodarczą w tym modelu przedsiębiorca za zobowiązania odpowiada całym swoim majątkiem osobistym. Gdy pomysłodawców przedsięwzięcia jest kilku, istnieje możliwość prowadzenia

# **ZAŁOŻENIE E-SKLEPU ZAŁOŻENIE E-SKLEPU KROK PO KROKU KROK PO KROKU**

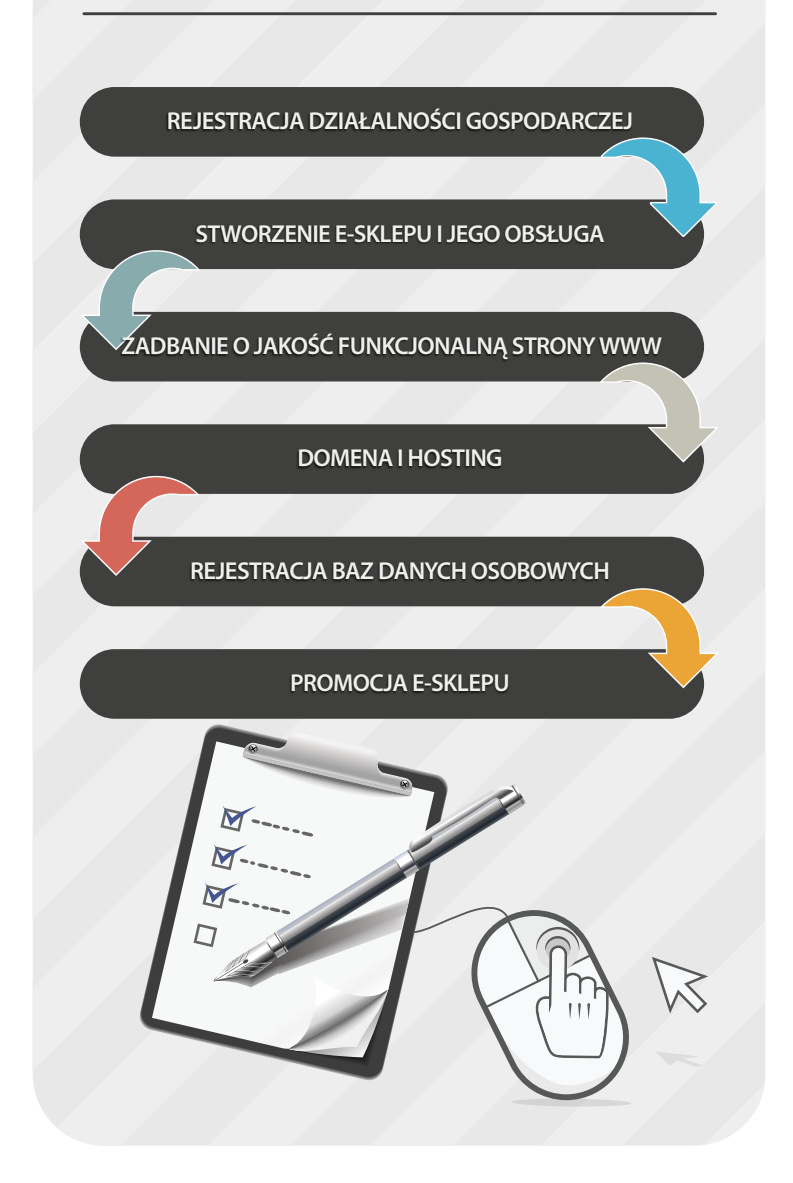

działalności w formie spółki cywilnej. W takim wypadku podmiotami prawa są wspólnicy, ponieważ spółka cywilna na gruncie prawa cywilnego nie ma podmiotowości prawnej. Nie przysługuje jej też status przedsiębiorcy. Status ten, w przypadku spółki cywilnej prowadzącej działalność gospodarczą, posiadają wspólnicy. Z tego wynika obowiązek, aby osoby fizyczne działające w ramach tej spółki muszą posiadać wpis w Centralnej Ewidencji i Informacji o Działalności Gospodarczej(dalej: CEIDG).

W przypadku bardziej zaawansowanych przedsięwzięć konieczna jest rejestracja spółek osobowych (jawna, partnerska, komandytowa i komandytowo-akcyjna) i kapitałowych (spółka z ograniczoną odpowiedzialnością i spółka akcyjna) w Krajowym Rejestrze Sądowym, który prowadzi Sąd Rejonowy właściwy dla siedziby przyszłej spółki.

Indywidualną działalność gospodarczą oraz spółki cywilne rejestrujemy w CEIDG, na mocy przepisów *ustawy o swobodzie działalności gospodarczej*<sup>1</sup> . Wniosek o wpis składamy poprzez formularz CEIDG-1 dostępny na stronie www.ceidg.gov.pl. Złożenie wniosku możliwe jest zarówno przez Internet (wybierając podpis elektroniczny lub ePUAP, czyli zaufany profil elektronicznej platformy usług administracji publicznej, zawierający informacje identyfikujące właściciela konta) oraz poprzez wypełnienie wniosku online i podpisanie go w dowolnym urzędzie gminy. Udogodnień płynących z rejestracji działalności gospodarczej online jest kilka, m.in. przedsiębiorca jest automatycznie zgłoszony do Urzędu Skarbowego i Zakładu Ubezpieczeń Społecznych oraz do Krajowego Rejestru Urzędowego Podmiotów Gospodarki Narodowej, wskutek czego otrzymuje REGON.

Gdy już działalność gospodarcza została zarejestrowana pozostaje przygotowanie pieczątki firmowej. Polskie przepisy nie wymagają obowiązku posiadania pieczęci, jak i nie regulują jej treści, niemniej powinny znajdować się na niej następujące informacje: nazwa firmy, adres, numer REGON i NIP. Często na pieczęci firmowej można znaleźć takie informacje jak numer telefonu, faxu, adres e-mail, adres strony www. Na koniec pozostaje założenie bankowego konta firmowego, które należy założyć obligatoryjnie, gdy stroną transakcji, z której wynika płatność, jest inny przedsiębiorca oraz jednorazowa wartość transakcji, bez względu na liczbę wynikających z niej płatności, przekracza równowartość 15 000 euro przeliczonych na złote według średniego kursu walut obcych ogłaszanego przez Narodowy Bank Polski ostatniego dnia miesiąca poprzedzającego miesiąc, w którym dokonano transakcji<sup>2</sup>. Kwestie obowiązku dokonywania płatności poprzez rachunek bankowy co reguluje ustawa o swobodzie działalności gospodarczej. O fakcie korzystania z bankowego konta firmowego przedsiębiorca powinien powiadomić właściwy Urząd Skarbowy oraz Zakład Ubezpieczeń Społecznych poprzez formularz aktualizacyjny CEIDG-1.

#### **STWORZENIE E-SKLEPU I JEGO OBSŁUGA**

Istnienie sklepu w Internecie warunkuje jego strona internetowa, czyli miejsce, w którym klient będzie się swobodnie poruszał dokonując zakupów. Na tym etapie możemy wykorzystać istniejące rozwiązania typu open source, które wymagają jednakowoż odpowiednich kompetencji informatycznych, ergo, opieki specjalisty; bądź zamówić specjalne, autorskie oprogramowanie dedykowane naszym potrzebom. Wariant drugi jest rzecz jasna bardziej kosztowny, ale jednocześnie bardziej korzystny, gdyż jako pomysłodawcy i właściciele możemy od początku wdrażać swoje idee i funkcjonalności celem realizacji biznes planu. Należy pamiętać, że indywidualne rozwiązania programistyczne często wiążą się z uzależnieniem od jednego dostawcy rozwiązań informatycznych, odpowiadającego

<sup>1</sup> Ustawa z dnia 2 lipca 2004 r. o swobodzie działalności gospodarczej (Dz.U. 2004 nr 173 poz. 1807 ze zm.)

<sup>2</sup> art. 22 ust. 1 ustawy z dnia 2 lipca 2004 r. o swobodzie działalności gospodarczej (Dz.U. 2004 nr 173 poz. 1807)

za pełną obsługę informatyczną e-sklepu. Stworzenie autorskiego oprogramowania e-sklepu wymaga określenia takich jej parametrów i funkcji, z których istnienia często nie zdajemy sobie sprawy, będąc na początku naszej działalności w sprzedaży internetowej.

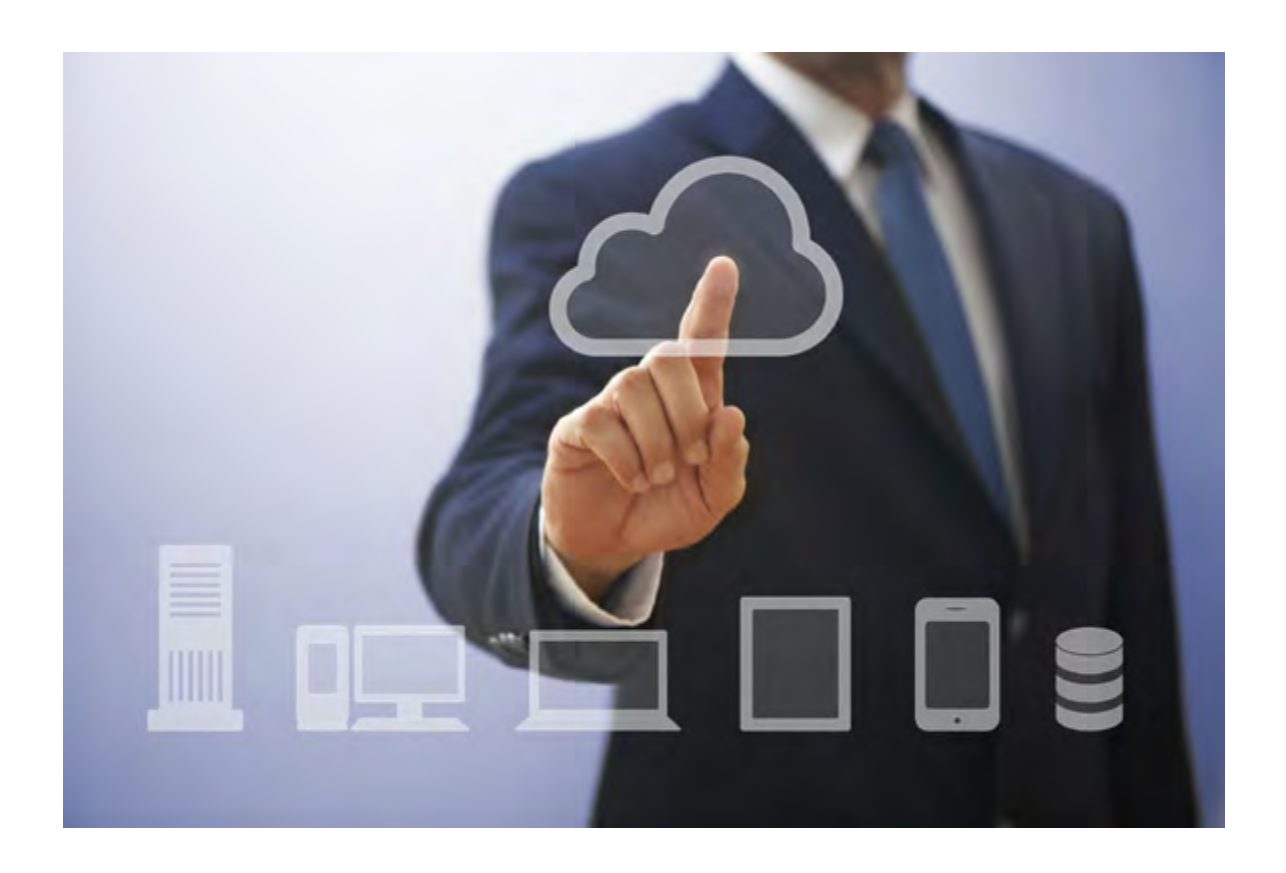

#### *WYKORZYSTANIE TECHNOLOGII CLOUD COMPUTING W E-HANDLU*

Rozwiązaniem najczęściej wybieranym, zwłaszcza przez małe firmy, jest dzierżawa platformy sklepowej w modelu SaaS (czyli Software as a Service), stworzonej w technologii cloud computing. Jest to oprogramowanie oferowane przez producenta w formie usługi webowej, na którym spoczywa zabezpieczenie infrastruktury sklepu, zarządzanie i aktualizacja nim, jak również rozbudowa funkcjonalności celem uatrakcyjnienia oferty. I tak oto w cenie abonamentu miesięcznego opiewającego na ok. 79 zł netto, e-przedsiębiorca ma możliwość m.in. prezentacji do 20 tysięcy produktów, dostępu do wersji mobilnej sklepu, integracji z księgowością internetową, importu oferty do platform aukcyjnych i porównywarek cenowych, czy zamówienia kuriera wprost z panelu administrowania treścią sklepu. Dzięki takim rozwiązaniom przedsiębiorca, niezależnie od miejsca, w którym prowadzi swoją działalność, ma szansę zoptymalizowania kosztów. Jest to szczególnie cenne dla osób dopiero stawiających pierwsze kroki w e-handlu, kiedy to pierwszy sklep internetowy pozwala jednocześnie testować własne możliwości i umiejętności w nowej roli, właściciela sklepu. Korzystanie z platformy sklepowej w modelu SaaS to nie tylko funkcjonalności, ale także możliwość zastosowania gotowego layoutu dla witryny sklepowej, najbardziej adekwatnego do oferowanego asortymentu. To udogodnienie również daje szansę na zredukowanie kosztów związanych z przygotowaniem indywidualnej szaty graficznej. Proces stworzenia internetowej witryny sklepowej odbywa się bowiem na gotowym szablonie graficznym, a nasza ingerencja polega jedynie na wprowadzeniu tekstu i dokumentacji zdjęciowej oferowanych towarów. To także znacznie skraca czas związany z uruchomieniem e-sklepu.

## *USABILITY, CZYLI JAKOŚĆ UŻYTKOWA INTERNETOWEJ WITRYNY SKLEPOWEJ*

Tym, co decyduje o pierwszym wrażeniu potencjalnego klienta naszego sklepu jest wygląd strony internetowej. Na tym polu mamy do dyspozycji gotowe szablony, *personalizowane* m.in poprzez wstawienie logo i wybór kolorystyki, czy zmianę czcionki. Niemniej należy mieć na uwadze, że sklepów działających na takim szablonie będzie więcej, co może nie wpłynąć pozytywnie na rozpoznawalność i identyfikację naszego przedsięwzięcia. Alternatywą dla szablonów wizualnych jest stworzenie indywidualnej grafiki e-sklepu. Wymaga to zaangażowania w realizację projektu nie tylko grafika, ale również webmastera, którzy zadbają o *usability*  strony, czyli uwzględnienia wielu aspektów jej funkcjonalności, przejrzystości, intuicyjności w odnajdywaniu produktów i równie bezproblemowego ich kupowania. Międzynarodowe standardy określające relacje człowiek - komputer (ang. HCI - Human–Computer Interaction) oraz użyteczności oprogramowania obejmują korzystanie z produktu (skuteczność, efektywność i zadowolenie użytkownika w określonym kontekście użycia), interfejs użytkownika i interakcji, procesy związane z rozwojem produktu oraz ergonomię stosowanych rozwiązań.

Specyfiką każdej działalności sprzedażowej, e-handel nie stanowi tu wyjątku, jest konieczność określenia dostawców towarów oraz ustalenia, czy i w jaki sposób będą one magazynowane. Brak własnego magazynu znacznie obniża koszty utrzymania sklepu. Jest to niewątpliwy atut e-biznesu w stosunku do tradycyjnej formy handlu. Jeśli umowa z producentem bądź dystrybutorem pozwala nie magazynować jego towarów, to w takiej sytuacji dany produkt sprowadzamy od dostawcy w chwili złożenia zamówienia przez klienta. Wiąże się to oczywiście z wydłużonym czasem realizacji zamówienia i oczekiwania na przesyłkę przez klienta. Wiele spośród umów zawartych pomiędzy kontrahentami uwzględnia możliwość wysyłki produktu wprost z magazynu producenta czy dystrybutora. Wzajemne rozliczenia zamiast odbywać się każdorazowo są w takim przypadku realizowane w cyklach miesięcznych lub po osiągnięciu progu minimalnej kwoty np. 100 zł netto, albo innych, zdefiniowanych w umowie warunkach. Niezależnie od tego czy będziemy pośrednikiem w sprzedaży czy sami będziemy wytwórcami produktów, warto również przemyśleć formy wysyłki towaru, najlepiej pozostawiając klientowi maksymalną dowolność i różnorodność wyboru, dzięki czemu nie będzie się on czuł zmuszony do podejmowania jedynie tej opcji, która akurat okazała się korzystna dla właściciela sklepu.

Początkowa faza naszej działalności sprzedażowej okaże się prawdziwym wyzwaniem. Jako zarządzający produktami nie mamy prawdopodobnie zbyt dużego doświadczenia, nie znamy również do końca potrzeb i oczekiwań naszych odbiorców. Dlatego na tym etapie powinna nam przyświecać zasada uzupełniania sklepu o elementarne treści, niezbędne, by uruchomić sprzedaż, a następnie je rozwijać. Z czasem, gdy przeanalizujemy oczekiwania naszych

klientów, będziemy w stanie wprowadzać takie modyfikacje, które będę idealnie odpowiadały ich potrzebom i zachowaniom na naszej stronie.

## *DOMENA I HOSTING*

Równie istotne, jak wygląd internetowej witryny sklepowej jest jej adres, który jest szczególnie ważny na kolejnym etapie naszej działalności, czyli promocji. Nazwa domeny i łatwość jej zapamiętania to kluczowe czynniki promocyjnego sukcesu przedsięwzięcia. Dlatego przy wyborze domeny warto wziąć pod uwagę kilka kwestii, jak np. nazwa, funkcjonująca jako unikalna marka; nazwa, w której fonetyka jest tożsama z pisownią (ważne jest, aby klient po usłyszeniu nazwy marki/sklepu wiedział, jak ją zapisać); czy wreszcie nazwa, która będzie dostosowana do określonych przez nas odbiorców. Każdy z podmiotów oferujących sprzedaż domen internetowych udostępnia wyszukiwarkę domen, dzięki której weryfikowana jest możliwość jej zarejestrowania.

Mając domenę, przedsiębiorcy pozostaje jeszcze zakup hostingu, tj. dzierżawy zasobów serwerowych. Rozwiązania informatyczne związane z utworzeniem sklepu internetowego open source, oprogramowanie dedykowane - będą determinować decyzje wyboru oferty usług hostingowych spośród dostępnych na rynku. W przypadku platformy SaaS e-sklep jest utrzymywany na serwerach usługodawcy, a więc pozostaje nam tylko zarejestrować domenę.

#### **DODATKOWE OBOWIĄZKI ZWIĄZANE ZE SPECYFICZNYMI BRANŻAMI**

Jeśli wcześniejsze działania związane z prowadzeniem e-sklepu mogły wydawać się w miarę proste, to w wypadku decyzji o otwarciu sklepu internetowego z żywnością potencjalny sprzedawca musi liczyć się z dodatkowymi obowiązkami. Przede wszystkim już w przypadku regulacji prawnych sytuacja wygląda tu nieco inaczej.

# *SPRZEDAŻ ŻYWNOŚCI*

Zgodnie z *ustawą z dnia 25 sierpnia 2006 r. o bezpieczeństwie żywności i żywienia*, musimy 14 dni przed dniem rozpoczęcia planowanej działalności złożyć wniosek o zarejestrowanie działalności do właściwego terenowo Państwowego Powiatowego Inspektora Sanitarnego (dalej: PPIS) (art. 64 w/w ustawy). Jeśli w naszych planach znajduje się także magazynowanie lub przetwarzanie oferowanych produktów, wniosek składany do PPIS powinien dotyczyć zarówno rejestracji, jak również zatwierdzenia pomieszczenia do magazynowania i przetwarzania produktów sklepu. *Rozporządzenie (WE) nr 852/2004 Parlamentu Europejskiego i Rady z dnia 29 kwietnia 2004 r. w sprawie higieny środków spożywczych* nakłada ponadto obowiązek całkowitego oddzielenia zakładu od części mieszkalnej. Zapis ten nie obowiązuje oczywiście tych sprzedawców, którzy zamierzają jedynie dystrybuować żywność opakowaną, ponieważ w ich przypadku wymagana jest jedynie rejestracja w PPIS, natomiast w równym stopniu ich sklepy będą podlegały kontroli Sanepidu. Osobną kwestią, którą napotkają wszyscy sprzedawcy żywności będzie jej przechowywanie i dostarczanie do klienta, przy zachowaniu odpowiednich temperatur. Warto również zapoznać się z aktami prawnymi, które sankcjonują sprzedaż żywności, a należą do nich:

- Ustawa z dnia 25 sierpnia 2006 r. o bezpieczeństwie żywności i żywienia (Dz.U. 2006 nr 171 poz. 1225 ze zm.);
- Rozporządzenie (WE) nr 1935/2004 Parlamentu Europejskiego i Rady z dnia 27 października 2004 r. w sprawie materiałów i wyrobów przeznaczonych do kontaktu z żywnością (Dz. U. UE. L. 338 z 13.11.2004);
- Rozporządzenie (WE) nr 852/2004 Parlamentu Europejskiego i Rady z dnia 29 kwietnia 2004 r. w sprawie higieny środków spożywczych (Dz. U. UE. L. 04.139.1 ze zm.);
- Rozporządzenie (WE) nr 178/2002 Parlamentu Europejskiego i Rady z dnia 28 stycznia 2002 r., ustanawiające ogólne zasady i wymagania prawa żywnościowego, powołujące Europejski Urząd ds. Bezpieczeństwa Żywności oraz ustanawiające procedury w zakresie bezpieczeństwa żywności (Dz. U. UE. L. 02.31.1 ze zm.).

# *SPRZEDAŻ ALKOHOLU*

Innym wartym poruszenia zagadnieniem jest możliwość sprzedaży napojów alkoholowych przez Internet. Jest to sprawa o tyle skomplikowana, że zarówno w doktrynie jak i orzecznictwie panują odmienne poglądy co do legalności takowej sprzedaży.

Obie strony powołują się w swoich rozważaniach na przepisy *ustawy z dnia 26 października 1982 r. o wychowaniu w trzeźwości i przeciwdziałaniu alkoholizmowi<sup>1</sup>* . Przeciwnicy tej formy sprzedaży alkoholu podkreślają, iż zakaz taki wynika pośrednio z w/w ustawy oraz celów, dla których została ustanowiona. Przywołują oni art. 18 wspomnianej ustawy, który stanowi, że sprzedaż alkoholu jest działalnością wymagającą zezwolenia, wydawanego przez wójta (burmistrza, prezydenta miasta), właściwego ze względu na lokalizację punktu sprzedaży. Natomiast wykonywanie tej działalności jest związane z konkretnym sklepem (miejscem, punktem), zlokalizowanym na terenie danej gminy, gdzie liczba i umiejscowienie takich punktów może być ustalane jedynie uchwałą rady gminy. Zgodnie natomiast z przepisem art. 18 ust. 5 pkt 5 ustawy, wniosek o wydanie zezwolenia zawiera adres punktu sprzedaży, a do wniosku należy dołączyć m.in. dokument potwierdzający tytuł prawny wnioskodawcy do lokalu stanowiącego punkt sprzedaży napojów alkoholowych. Z kolei, zgodnie z art. 18 ust. 7 pkt 6 i 8, warunkiem prowadzenia sprzedaży napojów alkoholowych do spożycia w miejscu lub poza miejscem sprzedaży jest m.in. wykonywanie działalności gospodarczej w zakresie objętym zezwoleniem tylko przez przedsiębiorcę w nim oznaczonego i wyłącznie w miejscu wymienionym w zezwoleniu oraz prowadzenie sprzedaży w punkcie sprzedaży spełniającym wymogi określone przez radę gminy, na podstawie art. 12 ust. 1 i 2. Zaznaczają

<sup>1</sup> Ustawa z dnia 26 października 1982 r. o wychowaniu w trzeźwości i przeciwdziałaniu alkoholizmowi (Dz.U. 1982 nr 35 poz. 230)

także, że nie jest też możliwe sprawdzenie przed wysyłką czy miejsce do którego został zamówiony alkohol nie jest miejscem, w którym zabroniona jest sprzedaż i podawanie napojów alkoholowych, np. szpital. W związku z powyższym przeciwnicy sprzedaży podnoszą iż niemożliwe jest uznanie, że miejscem, na które zostało udzielone zezwolenie na sprzedaż alkoholu, jest "Internet" czy też "cała Polska".

Doprowadziło to w konsekwencji do tego, że osoby prowadzące internetową sprzedaż napojów alkoholowych zaczęły umieszczać w swoich regulaminach sklepu zapisy, że przyjmuje się, iż umowa sprzedaży jest zawierana w miejscu lokalizacji "stacjonarnego" sklepu, na prowadzenie którego ma zezwolenie sprzedający alkohol przez Internet, a kupujący oświadcza, że jest osobą pełnoletnią. W sukurs tym osobom przychodzą opinie prawne, które stwierdzają iż zgodnie z Kodeksem cywilnym, umowę sprzedaży poczytuje się za zawartą w siedzibie składającego ofertę elektroniczną (sprzedającego) co oznacza, iż sklepem internetowym jest siedziba przedsiębiorcy. Powinno to więc zostać wskazane w treści wniosku o udzielenie zezwolenia na sprzedaż detaliczną napojów alkoholowych. Ponadto przedsiębiorca powinien spełnić obowiązek:

- uzyskania zezwolenia na sprzedaż detaliczną oraz zakaz sprzedaży alkoholu osobom do lat 18, nietrzeźwym albo na kredyt;
- określony prawem żywnościowym związany z przechowywaniem i transportem napojów alkoholowych jako środków spożywczych;
- przewidziane w *ustawie o ochronie niektórych praw konsumentów oraz o odpowiedzialności za szkodę wyrządzoną przez produkt niebezpieczny*<sup>1</sup> (akt ten reguluje m.in. sprzedaż towarów na odległość), jak również w *ustawie o ochronie danych osobowych2* .

Powyższe rozbieżności powodują iż w praktyce zdarzają się przypadki, w których urzędnicy odmawiają udzielenia zezwolenia na sprzedaż detaliczną alkoholu przedsiębiorcom zainteresowanym sprzedażą internetową.

Warto również wspomnieć o bezwzględnym zakazie reklamy napojów alkoholowych na publicznie dostępnej stronie internetowej. Dopuszczalna jest reklama adresu strony internetowej oferującej sprzedaż napojów alkoholowych, jeżeli treść takiej strony jest zgodna z prawem a nazwa strony w żaden sposób nie nawiązuje do nazwy marki alkoholu.

Na koniec dodać należy, że zgodnie z przepisem karnym art. 43 *ustawy z dnia 26 października 1982 r. o wychowaniu w trzeźwości i przeciwdziałaniu alkoholizmowi "kto sprzedaje lub podaje napoje alkoholowe w wypadkach, kiedy jest to zabronione, albo bez wymaganego zezwolenia lub wbrew jego warunkom, podlega grzywnie"*.

<sup>1</sup> Ustawa z dnia 2 marca 2000 r. o ochronie niektórych praw konsumentów oraz o odpowiedzialności za szkodę wyrządzoną przez produkt niebezpieczny (Dz.U. 2000 nr 22 poz. 271 ze zm.)

<sup>2</sup> Ustawa z dnia 29 sierpnia 1997 r. o ochronie danych osobowych (Dz.U. 1997 nr 133 poz. 883 ze zm.)

#### **REJESTRACJA BAZ DANYCH OSOBOWYCH**

Czy prowadząc sklep internetowy musimy zgłosić Generalnemu Inspektorowi Ochrony Danych Osobowych (dalej: GIODO) nasze bazy danych? Wielu przedsiębiorców dość szybko i łatwo odpowiada – nie, bo przecież Art. 43.1 pkt. 8 *ustawy o ochronie danych osobowych<sup>1</sup> mówi, że: "Z obowiązku rejestracji zbioru danych osobowych zwolnieni są administratorzy danych przetwarzanych wyłącznie w celu wystawienia faktury, rachunku lub prowadzenia sprawozdawczości finansowej (…)"*. Niestety, taka interpretacja tego artykułu jest błędna. Bowiem nawet jeśli istotnie dane naszych klientów są nam potrzebne tylko do wystawienia rachunku czy faktury (czyli np. rezygnujemy z wykorzystywania ich np. do informacji mailingowych), to przecież zakupiony przez klientów towar musi gdzieś zostać wysłany.

Adres dostarczenia produktu wskazany przez zamawiającego nie podlega zwolnieniu z obowiązku rejestracji zgodnie z *ustawą o ochronie danych osobowych*. Z uwagi na powagę i wysokość kar, które czekają na osoby prowadzące działalność bez rejestracji zbioru danych osobowych (dla osoby prowadzącej działalność gospodarczą kara może wynieść do 50 tysięcy złotych), zdecydowanie korzystniej jest dokonać rejestracji w GIODO. Tym bardziej, że nie jest to czynność skomplikowana. Dzięki specjalnej platformie internetowej www. egiodo.giodo.gov.pl możemy wypełnić wniosek online i – jeżeli nie mamy podpisu elektronicznego – wydrukować go, podpisać i wysyłać pocztą do Biura GIODO. Rejestracja zbioru danych osobowych jest równoznaczna z zalegalizowaniem tego aspektu funkcjonowania naszej działalności w Internecie. Do wniosku muszą być jeszcze dołączone dwa dokumenty:

- Polityka bezpieczeństwa informacji;
- Instrukcja zarządzania systemem informatycznym.

Są to dokumenty, w których należy opisać procedury postępowania z danymi osobowymi w ramach prowadzonej działalności gospodarczej oraz wskazać na metody działania w sytuacji wycieku danych na zewnątrz.

Polityka zarządzania danymi osobowymi powinna być również czytelna dla klientów sklepu. W tym celu trzeba zamieścić ją na stronie internetowej w postaci wyszczególnienia danych administratora danych osobowych, numeru rejestracji bazy w GIODO oraz celu przetwarzania danych. Na stronie e-sklepu należy także zamieścić informację o prawie dostępu do danych osobowych klienta i możliwości ich zmiany. Dzięki takiej klauzuli nasza polityka prywatności staje się czytelna i buduje zaufanie do nas, jako administratorów danych osobowych. Przedsiębiorca celem prawidłowego przetwarzania danych osobowych klientów e-sklepu ma również obowiązek uzyskania zgody od użytkownika na przetwarzanie danych osobowych, którego dane dotyczą, w postaci oświadczenia woli. Zgoda nie może być w żaden sposób domniemana lub dorozumiana z oświadczenia woli o innej treści, może być odwołana w każdym czasie oraz jej treść powinna zawierać informację komu użytkownik udostępnia swoje dane osobowe.

1 Ibidem.

## *Przykład*

Zamawiając subskrypcje newslettera wyrażam zgodę na przetwarzanie moich danych osobowych przez serwis ..., prowadzony przez ..., z siedzibą przy ulicy .., kod ... miejscowość ..., w celach marketingowych, w tym również na przesyłanie informacji handlowych środkami komunikacji elektronicznej (e-mail, SMS). Podanie danych jest dobrowolne. Zostałem poinformowany o przysługującym mi prawie dostępu do treści moich danych osobowych oraz o prawie do ich poprawiania.

Ustawa wymusza także na administratorze danych osobowych (w naszym przypadku chodzi o właściciela sklepu) wyznaczenie Administratora Bezpieczeństwa Informacji (dalej: ABI). Może on samodzielnie pełnić tę funkcję, zatrudnić taką osobę lub wynająć (na tej samej zasadzie jak księgowego z biura rachunkowego). ABI to osoba w spółce, która stoi na straży bezpieczeństwa informacji i kontroluje oraz szkoli pracowników pod względem zawartych procedur w polityce bezpieczeństwa.

Działalność wykonywana bez rejestracji zbioru danych osobowych jest karalna, a kary mogą być wysokie. W art. 53 *ustawy o ochronie danych osobowych czytamy, że "kto będąc do tego obowiązany nie zgłasza do rejestracji zbioru danych, podlega grzywnie, karze ograniczenia wolności albo pozbawienia wolności do roku"*. Natomiast jak to już zostało wyżej wspomniane maksymalna kara dla osoby prowadzącej działalność gospodarczą może wynieść 50 tysięcy złotych.

Warto także zwrócić uwagę na fakt, iż w przypadku przetwarzania bazy klientów sklepu internetowego w celach takich jak realizacja zamówień, marketing, prowadzenie bazy umów cywilnoprawnych, administrator danych powinien każdy zbiór zgłosić na oddzielnym formularzu zgłoszeniowym, w którym zostanie uwzględniony odpowiedni zakres danych osobowych oraz cel, dla jakiego są one przetwarzane.

#### **JAK POZYSKAĆ PIERWSZYCH KLIENTÓW? TANIA PROMOCJA E-SKLEPU**

Po uwzględnieniu wszystkich wspomnianych czynników formalno-prawnych, dokonaniu istotnych wyborów informatycznych oraz graficznych, kiedy już wreszcie mamy własny e-sklep i jesteśmy zadowoleni z jego wyglądu i sposobu funkcjonowania, przychodzi czas na wypromowanie go i zdobywanie klientów, którzy zdecydują o naszym być albo nie być na rynku e-commerce. Oto kilka rodzajów działań które przy niskim budżecie pozwolą na pozyskanie potencjalnych klientów.

Przede wszystkim promocję warto rozpocząć od kampanii linków sponsorowanych w popularnych wyszukiwarkach. Zwłaszcza, że na efekty działań pozycjonujących trzeba poczekać około kilku miesięcy. Obok wyszukiwarek internetowych wciąż znaczenie mają lokalne katalogi firm. Umieszczenie w nich naszego sklepu nie wiąże się z wysokimi kosztami,

może natomiast zjednać nam klientów z najbliższego otoczenia, jeśli np. przewidujemy w swoich formach dostawy odbiór osobisty, który wciąż dla wielu klientów pozostaje decydujący przy wyborze sklepu. Ponadto obecność w katalogu firm optymalizuje obecność sklepu internetowego w wyszukiwarkach. Początkujący, i z ograniczonymi zasobami finansowymi, właściciele e-sklepów mogą również nawiązywać współpracę partnerską (np. na zasadzie współpracy barterowej z popularnymi serwisami tematycznymi czy blogami. Taka współpraca wpływa nie tylko na lepsze pozycjonowanie strony sklepu, przyciąga interesującą nas grupę docelową, a także wzbudza w niej zaufanie do oferowanych przez nas produktów, jeśli np. poleca je ich ulubiony bloger, czy autorytet w danej dziedzinie. Naszym sojusznikiem w zdobywaniu klientów są także media społecznościowe. Do wyboru mamy wiele narzędzi, które pozwolą nam docierać do określonej przez nas grupy.

Ważnym elementem świadomości dzisiejszych konsumentów internetowego rynku usług są porównywarki cen. Dzięki nim każdy użytkownik ma możliwość zestawienia cen wybranego produktu z różnych sklepów, w tym także z naszego, co skutkuje zainteresowaniem klienta w chwili, gdy nasza cena jest konkurencyjna.

Aktualnie bardzo dużą popularnością cieszą się zakupy grupowe, oferowane przez kilka różnych portali. Działają one w oparciu o zasadę znaczących upustów na wybrane produkty z oferty danego sklepu. Taka promocyjna oferta jest zwykle ważna kilka lub kilkanaście dni, a korzystający z niej użytkownik ma możliwość zobaczyć, ile osób wykorzystało już daną ofertę. Nasza oferta na platformie zakupów grupowych to nie tylko szansa na większą sprzedaż danego produktu, ale także promocja wśród internautów. Ponadto wysoka liczba sprzedanego towaru na wpływ postrzeganie sklepu jako atrakcyjnego i wiarygodnego.

Jeśli już zainteresujemy potencjalnych klientów stroną swojego sklepu, to co uczynić aby stali się oni aktywnymi konsumentami? Przede wszystkim musimy przestrzegać zasady jawności osób do kontaktu na stronie sklepu. Klient musi mieć poczucie, że w razie jakichkolwiek trudności brak bezpośredniego kontaktu ze sprzedawcą zostanie zrekompensowany możliwością np. telefonicznego/mailowego dotarcia do odpowiednich osób. Anonimowe sklepy, które ukrywają swoje dane, zwykle nie wzbudzają zaufania wśród internautów. Jeśli do takiej przejrzystości komunikacji dołączymy również możliwość różnych form kontaktu, wówczas zyskujemy w oczach odbiorców pozycję profesjonalnego i godnego zaufania sprzedawcy, a za taką pozycją podąża chęć dokonywania zakupów w e-sklepie.

Bardzo ważna, choć przez wielu przedsiębiorców zupełnie pomijana, jest obsługa i komunikacja posprzedażowa. To, że klient zapłaci za nasz towar nie jest jeszcze gwarancją sukcesu. Jeśli bowiem nie będzie zadowolony z obsługi/sposobu dostarczenia towaru, wówczas mamy niewielkie szanse, że kiedykolwiek jeszcze złoży u nas zamówienie. Oprócz starannego opakowania towaru i wysłania go wybranym przez klienta wariantem dostawy, potrzebny jest również tzw. follow-up, który możemy realizować np. poprzez wysłanie po kilku dniach od odbioru produktu maila z podziękowaniem.

# **OBOWIĄZKI PODATKOWE PRZEDSIEBIORCY PROWADZĄCEGO SKLEP INTERNETOWY ORAZ WYBÓR OPTYMALNEGO WARIANTU FORMY OPODATKOWANIA**

Według raportu "E-commerce w Polsce w 2011" przygotowanego przez Interaktywny Instytut Badań Rynkowych i firmę Gemius, coraz chętniej robimy zakupy w Internecie. Około 70% polskich internautów korzysta z oferty sklepów internetowych czy aukcji. W tymże raporcie została wyodrębniona część poświęcona sklepom internetowym. Większość z nich pozytywnie ocenia swoją kondycję finansową i deklaruje przynajmniej umiarkowany wzrost zysków. Według prognoz w roku 2012 wydamy na zakupy w Internecie 21,5 mld zł [za: SMB, Kelkoo, Forrester Research, portal Money.pl].

Czy założenie sklepu internetowego jest dobrym pomysłem na udany biznes w trudnych czasach spadku gospodarczego? Załóżmy, że tak. Tego rodzaju sprzedaż ma w sobie ogromny potencjał. W tym artykule poruszymy kwestie wyboru rodzaju opodatkowania w zakresie prowadzenia sklepu online.

#### **WYBÓR OPTYMALNEGO WARIANTU OPODATKOWANIA**

Podejmując decyzję o rozpoczęciu własnego biznesu, musimy wybrać optymalną dla nas formułę prowadzenia działalności gospodarczej oraz sposób opodatkowania. Możemy założyć jednoosobową działalność gospodarczą (tzw. zatrudnić siebie jako osoba fizyczna). Taka forma zatrudnienia ma wady i zalety. Przejmujemy na siebie ciężar płacenia podatku i składek ubezpieczeniowych oraz nie posiadamy takiej ochrony jak osoby zatrudnione na umowę o pracę i korzystające z reżimu prawnego ustanowionego przez Kodeks pracy. Warto pamiętać, że u osoby samozatrudnionej nie można mówić o ograniczonych prawach pracowniczych, nie jest ona bowiem pracownikiem w rozumieniu Kodeksu pracy. Korzystne jest natomiast ograniczenie wysokości składki na obowiązkowe ubezpieczenie społeczne przez pierwsze 2 lata prowadzenia działalności gospodarczej oraz to, że sami zarządzamy swoim czasem oraz sposobem pracy.

Możemy też zdecydować się na prowadzenie działalności w formie spółki jawnej lub cywilnej. Czym się różnią z punktu widzenia prawa podatkowego? Po pierwsze spółka jawna nie jest podatnikiem. Podatnikami są wyłącznie poszczególni wspólnicy spółki jawnej jako osoby fizyczne (na podstawie przepisów *ustawy z 26 lipca 1991 r. o podatku dochodowym od osób fizycznych*<sup>1</sup> (dalej: *ustawa o PIT*)). Zgodnie z art. 24a ust. 1 wspomnianej ustawy spółki jawne

<sup>1</sup> Ustawa z dnia 26 lipca 1991 r. o podatku dochodowym od osób fizycznych (Dz.U. 1991 nr 80 poz. 350 ze zm.)

osób fizycznych, wykonujące działalność gospodarczą, są zobowiązane do prowadzenia podatkowej księgi przychodów i rozchodów lub ksiąg rachunkowych. Z kolei w spółce cywilnej podatek dochodowy również płacą wspólnicy, a nie spółka (gdyż nie ma osobowości prawnej), natomiast przy wyborze podatku VAT, podatnikiem jest już spółka. Zgodnie z prawem, wspólnicy tej samej spółki cywilnej mogą wybrać różne formy opodatkowania. Jednak, w przypadku gdy jeden ze wspólników zadeklaruje formę zryczałtowaną, to w konsekwencji pozostali wspólnicy również muszą rozliczać podatkowo swoje dochody z działalności gospodarczej w ten sam sposób. Podsumowując, przy wyborze optymalnego opodatkowania przy prowadzeniu działalności gospodarczej możemy skorzystać z następujących wariantów:

## 1)**Opodatkowanie na zasadach ogólnych:**

- a. Opodatkowanie wg. skali podatkowej
- b. Opodatkowanie podatkiem liniowym

# 2)**Opodatkowanie w formie zryczałtowanej:**

- a. Karta podatkowa
- b. Ryczałt ewidencjonowany

## **OPODATKOWANIE NA ZASADACH OGÓLNYCH**

**Opodatkowanie wg. skali podatkowej** - jest określone przez ustawę *o podatku dochodowym*  od osób fizycznych. Skrót PIT pochodzi z angielskiego zwrotu "Personal Income Tax", oznaczającego podatek od dochodów osobistych.

Pierwsza stawka podatkowa wynosi **18%** (minus kwota zmniejszająca podatek, tj. **556,02 zł**) i dotyczy zarobków rocznych do kwoty **85.528 zł**, natomiast przy rocznych zarobkach ponad **85.528 zł** podatek wynosi **14.839,02 zł** plus **32%** od nadwyżki kwoty.

#### *Przykład:*

**Pierwsza stawka (18%)**: roczna kwota zmniejszająca podatek wynosi 556 zł 02 gr. O tę kwotę zmniejszamy obliczony podatek przy pomocy pierwszej stawki. Podstawa opodatkowania: 40.000 zł Podatek dochodowy: według stawki 18% od 40.000 zł = 7.200 zł Uwzględnienie kwoty zmniejszającej podatek: 7.200 zł – 556 zł 02 groszy = 6.643,98 zł Kwota do zapłaty po zaokrągleniu = 6.644 zł

# *Przykład:*

**Druga stawka (32%):** Nadwyżka rocznych zarobków przekraczających **85.528 zł jest opodatkowana stawką 32%.** Według ustawy podatek od kwoty 85.528 zł wynosi 14.839 zł 02 gr. Wynik z zastosowania stawki 32% dodajemy do 14.839 zł 02 gr.

Dochód roczny: 150.000 zł. Podatek dochodowy: według stawki 32% od nadwyżki ponad 85.528 zł: 32% (150.000 zł - 85.528 zł) = 32% z 64.472 zł = 20.631,04 zł Uwzględnienie podatku od dochodów opodatkowanych stawką 18% i kwoty zmniejszającej podatek: + 14.839 zł 02 groszy = 35.470,06 Kwota podatku po zaokrągleniu = 35.470 zł

**Podatek liniowy** jest drugą możliwością rozliczania się z fiskusem podatników prowadzących działalność gospodarczą. Wybór tej formy jest korzystny dla podatników osiągających znaczne dochody roczne i wynosi obecnie 19%. Jest to stawka niezmienna, niezależna od dochodów. Jest to wariant opłacalny dla przedsiębiorców, gdy ich roczny dochód przekroczy 100 tys. zł, a nie od kwoty 85.528 zł, od której obowiązuje wyższy, 32% podatek, gdy rozliczamy się według skali podatkowej. Na tym poziomie przebiega granica opłacalności pomiędzy 18% stawką ze skali podatkowej a podatkiem liniowym. Podatek liniowy pozbawia nas wszelkich ulg, takich jak ulga na dziecko czy ulga internetowa. Nie mamy również możliwości wspólnego rozliczania się z małżonkiem lub jako samotny rodzic. Powyższe przywileje są natomiast dostępne dla podatników, którzy wybiorą opodatkowanie wg skali podatkowej. Nie uwzględniając ewentualnych ulg podatkowych, przy dochodzie w wysokości 100 tys. zł, podatek wyniesie około 19 tys. zł.

# *Przykład:*

Dochód roczny: 50.000 zł

- Podatek liniowy 19% : 9.500 zł
- Opodatkowanie na zasadach ogólnych: 8.444 zł

Dochód roczny: 100.000 zł

- Podatek liniowy 19% : 19.000 zł
- Opodatkowanie na zasadach ogólnych: 19.471 zł

Dochód roczny: 150.000 zł

- Podatek liniowy 19% : 28.500 zł
- Opodatkowanie na zasadach ogólnych: 35.471 zł

Podatnicy wybierający sposób rozliczania się na zasadach ogólnych (opodatkowanie wg. skali podatkowej lub podatkiem liniowych) mogą wybrać również sposób prowadzenia księgowości w postaci tzw. podatkowej księgi przychodów i rozchodów (dalej: KPiR).

KPiR jest najczęściej wybieraną formą prowadzenia księgowości w przypadku prowadzenia sklepu internetowego. Jest to prowadzenie tzw. pełnej księgowości. Podatek płacimy od faktycznie uzyskanego dochodu, co jest korzystne szczególnie w pierwszej fazie działalności przedsiębiorstwa, gdy zyski są małe, a koszty wysokie. Sporym ułatwieniem jest możliwość skorzystania z bezpłatnego programu do prowadzenia KPiR, co pozwala na obniżenie kosztów prowadzenia firmy.

W 2012 roku podatkowe księgi przychodów i rozchodów mogą prowadzić przedsiębiorcy rozliczający się według skali podatkowej i podatku liniowego 19%, którzy w 2011 roku uzyskali mniej niż 5.293.440 zł przychodów netto ze sprzedaży towarów, produktów i operacji finansowych (1.200.000 euro). W porównaniu z rokiem poprzednim, limit jest wyższy o 500.000 zł (zmiana kursu euro).

Zgodnie z ustawą o PIT obowiązek prowadzenia ksiąg rachunkowych dotyczy osób fizycznych, spółek cywilnych osób fizycznych, spółek jawnych osób fizycznych, spółek partnerskich i spółdzielni socjalnych. Limit obrotów określony na rok 2013 jest niższy i wynosi 4.936.560 zł przychodów netto (cena za 1 euro to 4,1138 zł x 1.200.000 euro).

## **OPODATKOWANIE W FORMIE ZRYCZAŁTOWANEJ**

**Karta podatkowa** jest najprostszą formą rozliczania się z fiskusem w naszym systemie podatkowym. Nie musimy prowadzić ksiąg rachunkowych lub podatkowej księgi przychodów i rozchodów, składać zeznań podatkowych, deklaracji o wysokości uzyskanego dochodu ani wpłacać zaliczek na podatek dochodowy. Podatek opłacamy w niezmiennej, zryczałtowanej wysokości. Podatnicy ci są jednak obowiązani: wydawać na żądanie klienta rachunki i faktury, stwierdzające sprzedaż wyrobu, towaru lub wykonanie usługi. Muszą również przechowywać w kolejności numerów kopie tych rachunków i faktur w okresie pięciu lat podatkowych; prowadzić ewidencję zatrudnienia, jeżeli zatrudniają pracowników; rozliczać zaliczki na podatek oraz składki ZUS od przychodów zatrudnionych pracowników; płacić podatek w formie karty podatkowej do siódmego dnia następnego miesiąca za miesiąc poprzedni; za grudzień podatek należy wpłacić do 28 grudnia; złożyć do 31 stycznia następnego roku podatkowego roczną deklarację na formularzu PIT-16A o wysokości składki na ubezpieczenie zdrowotne zapłaconej i odliczonej od karty w danym roku; informować o wszelkich zmianach, np. stanu zatrudnienia, które mogą wpłynąć na wysokość karty, bądź na utratę prawa do karty; sporządzić wykaz składników majątku w przypadku likwidacji działalności gospodarczej, w tym także w formie spółki cywilnej, lub wystąpienia z takiej spółki, a także w przypadku przekształcenia przedsiębiorcy, będącego osobą fizyczną, w jednoosobową spółkę kapitałową.

W tej formie mogą rozliczać się nie tylko osoby fizyczne prowadzące działalność gospodarczą indywidualnie, lecz również osoby prowadzące działalność w formie spółki cywilnej. Warto jednak podkreślić, że nie każdy indywidualny przedsiębiorca może zostać "kartowiczem".

Rozliczanie się w formie karty podatkowej wymaga spełnienia szeregu warunków dotyczących zarówno formy prowadzenia działalności, jak i liczby zatrudnianych osób. Możemy korzystać tylko z usług osób zatrudnionych przez nas na umowę o pracę. Natomiast nie możemy

korzystać z usług innych przedsiębiorstw, wyjątkiem są jednak usługi specjalistyczne. Aby płacić zryczałtowany podatek dochodowy w formie karty podatkowej musimy prowadzić działalność usługową lub wytwórczo-usługową.

Wysokość podatku dochodowego w formie karty podatkowej ustalana jest przez Naczelnika Urzędu Skarbowego za każdy rok podatkowy. Warto podkreślić, że na wniosek podatnika

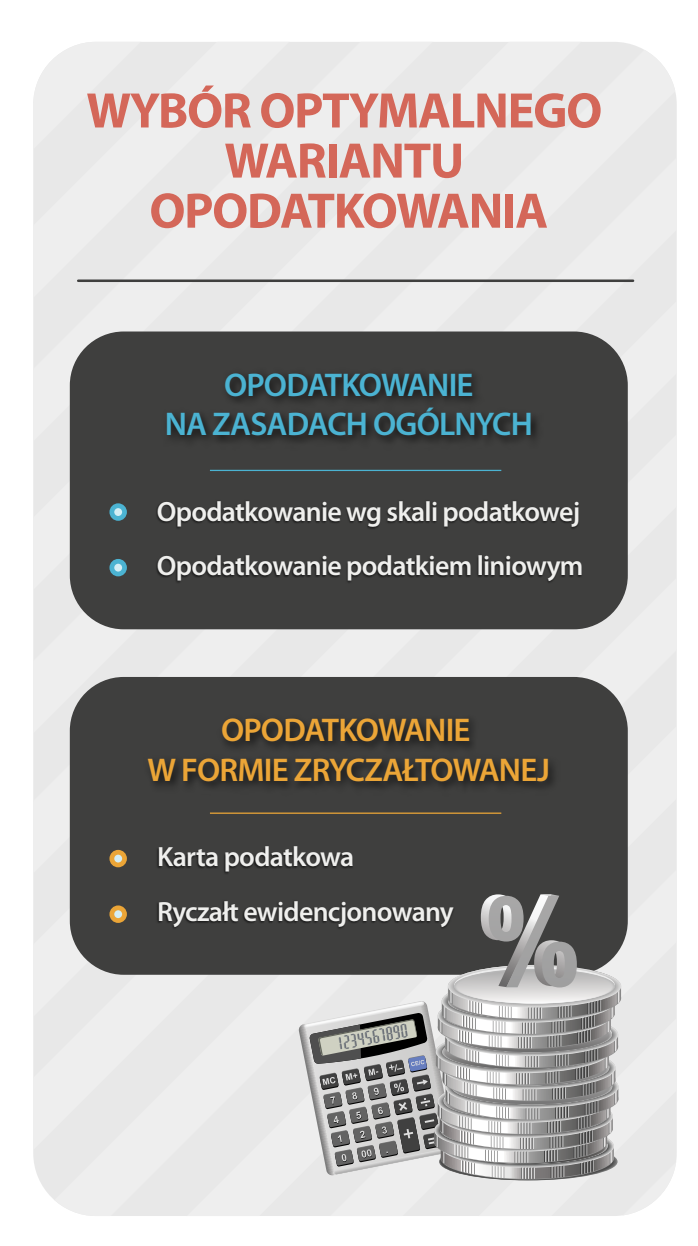

Naczelnik Urzędu Skarbowego może obniżyć stawkę karty podatkowej, również gdy rozmiar działalności podatnika, przy zatrudnieniu nieprzekraczającym jednego pracownika, wskazuje na to, że określona w ustawie stawka byłaby za wysoka.

Stawki karty podatkowej określone są kwotowo i zmieniają się proporcjonalnie do wzrostu cen konsumpcyjnych towarów i usług. Co roku stawki wzrastają o poziom inflacji, czyli około 4%. Wysokość stawki uzależniona jest od rodzaju prowadzonej działalności, liczby zatrudnionych pracowników, czy liczby mieszkańców miejscowości, w której prowadzona jest działalność gospodarcza.

Ponadto, jeżeli podatnikowi nie odpowiada wysokość stawki wynikającej z karty podatkowej, ustalonej w wydanej dla niego decyzji, może zrzec się tej formy opodatkowania. Zrzeczenie powinno nastąpić w terminie 14 dni od dnia doręczenia decyzji ustalającej wysokość podatku dochodowego w formie karty podatkowej. Jest to istotne uprawnienie podatnika. Pozwala mu, już po zapoznaniu się z wysokością karty, na rezygnację z tej formy opodatkowania i wybranie innej, korzystniejszej dla niego formy opodatkowania.

**Ryczałt ewidencjonowany,** podobnie jak karta podatkowa, jest uproszczoną formą rozliczania się z fiskusem. Zaletą jest fakt, że nie musimy prowadzić ksiąg rachunkowych. Należy natomiast prowadzić ewidencję przychodów, gdyż podatek płaci się wyłącznie od przychodów, a nie od dochodów (czyli różnicy przychodu i kosztów). Niekiedy jednak także i z niej można zrezygnować. Regulacje w tym przedmiocie znajdują się *w rozporządzeniu Ministra Finansów z dnia 17 grudnia 2002 roku w sprawie prowadzenia ewidencji przychodów i wykazu środków trwałych oraz wartości niematerialnych i prawnych<sup>1</sup> .*

Aby stać się "ryczałtowcem", podatnik musi spełnić kilka warunków:

- 1)w roku poprzedzającym rok podatkowy uzyskał przychody z tej działalności, prowadzonej wyłącznie samodzielnie, w wysokości nieprzekraczającej 150.000 euro lub uzyskał przychody wyłącznie z działalności prowadzonej w formie spółki, a suma przychodów wspólników spółki z tej działalności nie przekroczyła kwoty 150.000 euro;
- 2)rozpoczął działalność w danym roku podatkowym i bez względu na wysokość przychodów, nie korzystał z opodatkowania w formie karty podatkowej.

Jeśli w trakcie roku podatkowego przychód przekroczy równowartość 150.000 euro, mamy obowiązek przejść na opodatkowanie na zasadach ogólnych od początku następnego roku podatkowego. Do końca roku, w którym limit został przekroczony, rozliczamy się dalej jako ryczałtowiec.

Niekorzystny dla podatnika jest fakt, że nie ma możliwości zrzeczenia się ryczałtu w trakcie całego roku podatkowego. Będąc ryczałtowcem rezygnujemy też z możliwości wspólnych rozliczeń z małżonkiem. Ryczałt jest rzeczywiście nieopłacalny, jeśli zysk przedsiębiorstwa jest bardzo mały, a koszty bardzo duże, ponieważ podatek opłacany jest od przychodu (bez pomniejszania go o koszty uzyskania tego przychodu).

Stawki ryczałtowe są uzależnione od rodzaju prowadzonej działalności i wynoszą 3%, 5,5%, 8,5%, 17%, 20%<sup>2</sup>.

Jako ryczałtowiec musimy kontrolować zyski naszej firmy, gdyż po osiągnięciu pułapu 50.000 zł w roku podatkowym (jeśli działalność rozpoczynamy w ciągu roku podatkowego, to dzielimy

<sup>1</sup> Rozporządzenie Ministra Finansów z dnia 17 grudnia 2002 r. w sprawie prowadzenia ewidencji przychodów i wykazu środków trwałych oraz wartości niematerialnych i prawnych (Dz.U. 2002 nr 219 poz. 1836)

<sup>2</sup> Ustawa z dnia 20 listopada 1998r. o zryczałtowanym podatku dochodowym od niektórych przychodów osiąganych przez osoby fizyczne (Dz.U. 1998 nr 144 poz. 930 ze zm.)

tę wartość proporcjonalnie do czasu funkcjonowania sklepu) mamy obowiązek zgłosić ten fakt do Urzędu Skarbowego i przejść na VAT.

W kontekście prowadzenia sklepu internetowego ryczałt ma pewne wady. Obliczając ryczałt bierzemy pod uwagę koszty wysyłki przedmiotu/przedmiotów do klienta, a koszt wysyłki podlega opodatkowaniu. Przykład: sprzedaję sukienkę za 50 zł, koszty przesyłki to 10 zł, więc ryczałt obliczam z sumy, czyli z 60 zł.

Przy wyborze formy opodatkowania dla sklepu internetowego, musimy przemyśleć wszystkie wady i zalety danej opcji. Generalnie wybór rozliczania się z fiskusem zależy od branży naszego sklepu, rodzaju sprzedawanego towaru czy świadczonych usług, zysków rocznych, przychodów, marży, etc. Nie ma jednej uniwersalnej opcji korzystnej dla każdego sklepu internetowego. Warto przygotować realny biznesplan, określić popyt i podaż oferowanych przez nas produktów, ocenić koszty działalności i wybrać najbardziej opłacalną formę opodatkowania.

## **PODEJMUJEMY DECYZJĘ O ROZLICZANIU SIĘ Z VAT**

Podatek od towarów i usług, czyli VAT (z ang. "Value Added Tax") to podatek od wartości dodanej. VAT jest podatkiem od przychodu "na rękę", a więc po obliczeniu składek i kosztów jego uzyskania. W przypadku gdy prowadzimy księgowość w formie KRiP i nie jesteśmy płatnikiem VAT, mamy możliwość wystawiać naszym klientom tylko rachunki. Jest to ograniczenie, gdyż wielu z naszych kontrahentów może oczekiwać, iż zostanie im wystawiona faktura VAT. Ponadto w tym przypadku koszty księgujemy do KPiR w wartości brutto, czyli VAT jest dla nas kosztem a co za tym idzie nie ma możliwości odliczenia czy zwrotu VAT.

Jeśli chcemy natomiast wystawiać faktury i móc odliczać sobie VAT powinniśmy zarejestrować się w Urzędzie Skarbowym jako jego płatnik. Wtedy naszym kosztem są zakupy w kwocie netto, bo VAT naliczony przy zakupach odlicza się od VAT należnego od swojej sprzedaży. Załóżmy, że kupujemy przedmiot za 100 zł netto, czyli 123 zł brutto (obecnie VAT wynosi 23%). I właśnie tę różnicę między netto a brutto, czyli 23 zł, możemy odliczyć. Warto rozliczać VAT kwartalnie, czyli przez 3 miesiące zbieramy koszty i tymi pieniędzmi de facto możemy obracać (np. zakupić więcej towaru do sklepu internetowego).

Jak zostać płatnikiem VAT? W Urzędzie Skarbowym składamy zgłoszenie rejestracyjne VAT-R, co kosztuje 170 zł. Planując rozszerzenie działalności na rynek europejski, wypełniamy również deklarację VAT-UE. Nasz numer NIP zostanie wzbogacony o przedrostek "PL", dzięki czemu będziemy legalnie prowadzić działalność na terenie Unii Europejskiej.

Kto może zostać "VATowcem"? Obowiązującym aktem prawnym jest *ustawa o podatku od towarów i usług z dnia 11.03.2004 roku*<sup>1</sup> (dalej: ustawa o VAT). Zgodnie z art. 15 ust 2

<sup>1</sup> Ustawa z dnia 11 marca 2004 r. o podatku od towarów i usług (Dz.U. 2004 nr 54 poz. 535 ze zm.)

Ustawy o VAT, działalność gospodarcza obejmuje między innymi czynności polegające na wykorzystywaniu towarów lub wartości niematerialnych i prawnych w sposób ciągły do celów zarobkowych, do której zaliczyć można prowadzenie sklepu internetowego. A więc: do opłacania podatku VAT zobligowany jest każdy, kto sprzedaje towar lub świadczy odpłatnie usługi. Jednak nie każdy przedsiębiorca musi być podatnikiem podatku VAT. Zgodnie z ustawą o VAT zwolnieniu z opodatkowania podatkiem VAT podlegają ci podatnicy, u których wartość sprzedaży opodatkowanej nie przekroczyła łącznie w poprzednim roku podatkowym kwoty 150.000 zł. Do wartości sprzedaży nie wlicza się kwoty podatku VAT.

Natomiast podatnik, który rozpoczyna działalność w trakcie roku podatkowego, jest zwolniony od podatku VAT, jeżeli przewidywana przez niego wartość sprzedaży nie przekroczy kwoty 150.000 zł. Do wartości sprzedaży 150.000 zł nie wlicza się odpłatnej dostawy towarów oraz odpłatnego świadczenia usług zwolnionych od podatku, a także towarów, które na podstawie przepisów o podatku dochodowym są zaliczane przez podatnika do środków trwałych oraz wartości niematerialnych i prawnych podlegających amortyzacji. Czyli prowadząc sklep internetowy możemy skorzystać ze zwolnienia podatkowego przewidzianego dla sprzedaży wysyłkowej. Kiedy powstaje obowiązek podatkowy (tj. obowiązek ujawnienia czynności w ewidencji VAT w dniu powstania obowiązku podatkowego, a także ujęcia tej czynności w deklaracji VAT za ten właśnie okres, w którym powstał obowiązek podatkowy) przy wysyłce towaru ze sklepu internetowego do klienta?

Zgodnie z zasadą ogólną obowiązek podatkowy w podatku VAT powstaje z chwilą wydania towaru. Jeżeli natomiast dostawa towaru powinna być potwierdzoną fakturą, obowiązek podatkowy powstaje z chwilą wystawienia faktury, nie później jednak niż w 7 dniu, licząc od dnia wydania towaru. Natomiast w przypadku dostaw dokonywanych w systemie wysyłkowym za zaliczeniem pocztowym, w tym również za pobraniem zapłaty przez firmę kurierską przy wydaniu towaru odbiorcy, **obowiązek podatkowy powstaje w dniu otrzymania**  przez przedsiębiorcę zapłaty za towar<sup>1</sup>. W przypadku pobrania zaliczki, przedpłaty, zadatku lub raty za sprzedany towar, obowiązek podatkowy powstaje z chwilą otrzymania płatności. Wtedy również fakturę VAT wystawiamy w ciągu 7 dni od momentu otrzymania zaliczki.

W przyszłym roku stawki VAT nie zmienią się, natomiast z dniem **1 stycznia 2013 roku wejdzie w życie nowelizacja ustawy o VAT**. Celem tej nowelizacji jest usprawnienie, ujednolicenie i uszczelnienie systemu VAT, czyli dostosowanie go do prawa unijnego. Zapowiadane zmiany mają przynieść rewolucję w VAT, szczególnie co do fakturowania, ewidencjonowania i rozliczania tego podatku. **Faktury** trzeba będzie wystawiać do siódmego dnia, po końcu miesiąca, w którym wykonano usługę lub sprzedano towar. Będzie możliwość wystawienia zbiorczej faktury za cały miesiąc. Pojawi się **faktura uproszczona**, którą będzie można stosować tylko do pewnej kwoty (450 zł albo 100 euro). **Obowiązek podatkowy** w VAT ma, co do zasady powstawać na koniec miesiąca, w którym została wykonana usługa lub dokonano sprzedaży. Obowiązek podatkowy nie będzie więc zależał od daty wystawienia faktury. Zlikwidowane mają być m.in. niektóre szczególne

<sup>1</sup> art. 19 ust. 13 pkt 6 ustawy z dnia 11 marca 2004 r. o podatku od towarów i usług (Dz.U. 2004 nr 54 poz. 535 ze zm.)

momenty powstania obowiązku podatkowego. Dobra wiadomość dla tzw. małych podatników tj. wg ustawy o VAT podatników, u których wartość sprzedaży (wraz z kwotą podatku) nie przekroczyła w poprzednim roku podatkowym wyrażonej w złotych kwoty odpowiadającej równowartości **1.200.000** euro, a w przypadku podatnika prowadzącego przedsiębiorstwo maklerskie, zarządzającego funduszami powierniczymi, będącego agentem lub inną osobą prowadzącą usługi o podobnym charakterze, z wyjątkiem komisu jeżeli kwota prowizji lub innych postaci wynagrodzenia za wykonane usługi (wraz z kwotą podatku) nie przekroczyła w poprzednim roku podatkowym wyrażonej w złotych kwoty odpowiadającej równowartości 45.000 euro. Zostanie dla nich wprowadzony jeden moment powstania obowiązku podatkowego - koniec miesiąca, w którym podatnik otrzymał zapłatę całości lub jej części. Teraz obowiązek podatkowy w przypadku małych podatników powstaje z dniem uregulowania całości lub części należności, nie później jednak niż 90-ego dnia od wydania towaru lub wykonania usługi. Planowana jest również likwidacja ww. 90. dniowego terminu przy metodzie kasowej.

#### **USTALENIE MIEJSCA OPODATKOWANIA**

W niniejszej części zostanie omówiona kwestia możliwości opodatkowania za granicą.

Zdroworozsądkowe i ekonomicznie uzasadnione jest poszukiwanie miejsca, gdzie obciążenia finansowe i wymogi administracyjne wobec przedsiębiorców są niewielkie. Od kilku lat obserwujemy trend przenoszenia firm do krajów oferujących korzystne warunki, sprzyjających rozwojowi przedsiębiorstw. Czynnikami wzmacniającymi tę tendencję są obowiązujące w Unii Europejskiej zasady swobodnego przepływu osób i tworzenia podmiotów gospodarczych oraz przepływu towarów, kapitału i świadczenia usług.

Jaki system podatkowy oferują południowi sąsiedzi Polski? W Czechach obowiązują stosunkowo niskie stawki podatku dochodowego: 15% od osób fizycznych i 19% od osób prawnych. Stawka podatku VAT również jest atrakcyjna i wynosi 20%. Koleją korzyścią fiskalną jest brak podwójnego opodatkowania dochodów dzięki zawartej umowie między Czechami a Polską. Ponadto w Czechach jest niższy podatek od dywidend (15%), korzystne zasady obliczania podstawy opodatkowania (np. zwolnienie przychodów z działań proekologicznych), odliczenia od podatków (np. 100% wydatków na badania i rozwój). Uproszczona jest również ewidencja księgowa dla przedsiębiorców. Przepisy dotyczące działalności gospodarczej są znacznie prostsze i bardziej przejrzyste niż polskie. Niezwykle pomocne przedsiębiorcom są tzw. "Czech Pointy", czyli miejsca kontaktowe dla komunikacji z administracją państwową, które umożliwiają m.in. uzyskiwanie urzędowych wypisów z rejestrów i ewidencji. Dużym udogodnieniem jest też to, że firma zarejestrowana w Czechach nie musi mieć stałego adresu prowadzenia działalności gospodarczej. Działalność można zarejestrować na skrzynkę pocztową. Z punktu widzenia pracodawcy (tylko i wyłącznie) korzystniejsze są również

warunki pracy i płacy: krótszy urlop wypoczynkowy, stosunkowo niska płaca minimalna, czy też możliwość zatrudnienia na czas określony do dwóch lat z opcją maksymalnie dwukrotnego przedłużenia.

Kolejną opcją jest sprzedaż towarów i usług dla klienta poza granicami Polski. Każdorazowa transakcja wymaga ustalenia, w którym kraju zapłacimy podatek. W tym przypadku obowiązują dwie zasady rozróżniające miejsce opodatkowania. Pierwsza zasada to tzw. zasada "odwróconego opodatkowania". Ma zastosowanie, gdy usługobiorca jest podatnikiem w swoim kraju. Podatek płaci usługobiorca w kraju, w którym transakcja ma być opodatkowana a tym krajem jest miejsce siedziby, lub stałe miejsce zamieszkania naszego klienta – usługobiorcy. Druga zasada obowiązuje, gdy miejscem opodatkowania jest Polska, a usługa jest świadczona na rzecz osób niebędących podatnikami. Jeżeli transakcja nie jest opodatkowana w Polsce, to wówczas sprzedawca, wystawia fakturę, na której nie ma podanej ani stawki podatku, ani kwoty. Taka transakcja, w rozumieniu dyrektywy UE, nie podlega pod polski system fiskalny. Wymagane jest natomiast odpowiednie wykazanie tej transakcji w deklaracji VAT-7. Oprócz tego usługi świadczone na rzecz podatników (firm) mających siedzibę na terenie Unii, muszą być wykazywane na deklaracji VAT-UE.

## **KASA FISKALNA: KIEDY MUSIMY JĄ KUPIĆ?**

Zgodnie z ustawą o VAT, prowadząc sklep internetowy i dokonując sprzedaży na rzecz osób fizycznych nieprowadzących działalności gospodarczej przedsiębiorca jest zobowiązani prowadzić ewidencję obrotu i kwot podatku należnego przy zastosowaniu kas rejestrujących. Po przekroczeniu określonego progu (20.000 zł w roku podatkowym w przypadku nowych firm, 40.000 zł dla przedsiębiorstw już istniejących) właściciel sklepu internetowego musi zakupić kasę fiskalną i wystawiać klientom paragony. Jeśli wystawiamy fakturę dla innego podatnika (spółki czy firmy), to kwoty tych faktur nie wliczają się do limitu. Jest to opcja dla przedsiębiorców, którzy prowadzą małą firmę i nie chcą podlegać obowiązkowi ewidencji na kasach rejestrujących. Jeśli liczba świadczonych usług nie przekracza 50 rocznie, to również nie mamy obowiązku zakupienia kasy fiskalnej (nawet przy przekroczonym limicie).

Nie warto omijać obowiązku kupienia kasy fiskalnej i ewidencjonowania obrotu. Osoby dokonujące sprzedaży z pominięciem kasy rejestrującej lub nie wydające paragonu z kasy fiskalnej podlegają karze grzywny do wysokości 180 stawek dziennych wg art. 62 § 1 i 4 Kodeksu karnego skarbowego<sup>1</sup> (w 2011 r. minimalna stawka dzienna wynosi 46,20 zł, czyli 180 x 46,20 zł = 8.316 zł). Najtańsza kasa fiskalna kosztuje około 990 zł, ale warto zainwestować lepsze urządzenie, zwłaszcza, że jako nowy przedsiębiorca otrzymamy 50% zwrotu wartości sprzętu po jej zarejestrowaniu w Urzędzie Skarbowym.

<sup>1</sup> Ustawa z dnia 10 września 1999 r. Kodeks karny skarbowy (Dz.U. 1999 nr 83 poz. 930 ze zm.)

Od 1 stycznia 2011 roku weszło w życie rozporządzenie<sup>1</sup>, zgodnie z którym, oprócz usług **prawnych i medycznych**, ewidencjonowaniu przez kasy fiskalne zaczęły podlegać **usługi księgowe i rachunkowe**, sprzedaż biletów na imprezy widowiskowe, wydarzenia kulturalne, mecze, bilety do cyrku oraz usługi tłumaczenia, rekrutacji pracowników, detektywistyczne, pogrzebowe. Kasy musieli zainstalować w większości podatnicy rozliczający się na zasadzie karty podatkowej.

W roku 2013 mają wejść w życie zmiany dotyczące obowiązku ewidencji obrotu za pomocą kasy fiskalnej. Limit roczny w wysokości 20.000 zł będzie taki sam zarówno dla nowych przedsiębiorców, jak i dla firm już istniejących. Zrównany będzie również termin na założenie kasy (2 miesiące dla przedsiębiorców rozpoczynających i kontynuujących działalność). Według aktualnego rozporządzenia termin w jakim należy założyć kasę jest zróżnicowany. Przedsiębiorcy rozpoczynający sprzedaż w danym roku muszą założyć kasę najpóźniej w dniu przekroczenia limitu, natomiast przedsiębiorcy kontynuujący działalność mają na to 2 miesiące (licząc od początku kolejnego miesiąca po miesiącu w którym nastąpiło przekroczenie limitu). Prowadząc sklep internetowy mamy jednak możliwość legalnego ominięcia obowiązku posiadania kasy fiskalnej. Musimy spełnić trzy warunki: dostawa sprzedanych towarów odbywać się będzie tylko systemem wysyłkowym (poczta lub kurier). Drugi warunek to **otrzymywanie wpłat za towar w całości** za pośrednictwem poczty, banku lub spółdzielczej kasy oszczędnościowo kredytowej, czyli na nasz rachunek bankowy lub na rachunek w spółdzielczej kasie oszczędnościowo kredytowej. Trzecim warunkiem jest prowadzenie dokumentacji, z której jednoznacznie wynika czego konkretnie zapłata dotyczyła i na czyją rzecz została dokonana ta czynność (dane nabywcy w tym jego adres).

# **FAKTURY ELEKTRONICZNE: JAK WDROŻYĆ JE WE WŁASNEJ FIRMIE?**

Wystawianie faktur elektronicznych może obniżyć koszty prowadzenia przedsiębiorstwa. Koszt wystawienia faktury papierowej to około 2 zł (koszt papieru, koperty, wydruku, znaczka). Koszt faktury elektronicznej może wynosić nawet 3 grosze przy założeniu, że miesięcznie wystawiamy 20 000 faktur.

Od 1 stycznia 2011 roku funkcjonują nowe zasady wystawiania i przesyłania faktur elektronicznych. Mogą one być przesyłane w dowolnej formie, pod warunkiem zapewnienia im autentyczności pochodzenia (pewność co do tożsamości dokonującego dostawy towarów lub usługodawcy albo wystawcy faktury) i integralności treści (podatnik zapewnia, że w trakcie przesyłania dokumentu żadne dane nie zmieniły się). W praktyce wielu podatników przesyła e-faktury mailem w formie zabezpieczonych przed zmianami plików PDF. Przedsiębiorcy, którzy chcą wysyłać klientom faktury elektroniczne, muszą również pamiętać o wymogach z rozporządzenia. Przede wszystkim muszą uzyskać od klientów zgodę na przesyłanie faktur w formie elektronicznej.

<sup>1</sup> Rozporządzenie Ministra Finansów z dnia 26 lipca 2010 r. w sprawie zwolnień z obowiązku prowadzenia ewidencji przy zastosowaniu kas rejestrujących (Dz.U. nr 138 poz. 930)

W kontekście nowelizacji *ustawy o VAT,* która wejdzie w życie 1 stycznia 2013 roku e-faktury będą równoważne fakturom papierowym. Jest to konsekwencja wdrażania do krajowego porządku prawnego dyrektyw unijnych w zakresie fakturowania. Wprowadzenie ujednoliconej formy fakturowania w krajach Unii Europejskiej pozwoli na przesyłanie tych dokumentów między krajami członkowskimi, co obecnie jest dość ograniczone ze względu na niejednolitą formę faktur. Kolejną zmianą w nadchodzącym roku będzie możliwość wysyłania e-faktur klientom bez pytania o akceptację. Odchodzi się zatem od obowiązku wyrażania formalnej zgody na ten rodzaj przesyłu, pozostawiając te kwestie całkowicie w gestii umownej stron. Zmiany w tym zakresie oznaczają, że np. za akceptację należy również uznać tzw. akceptację dorozumianą, np. konsument otrzymując fakturę w tej formie, reguluje płatności z nich wynikające. Jeśli natomiast klient nie życzy sobie otrzymania faktury elektronicznej, będzie musiał zgłosić to przedsiębiorcy. Istotniejsze od posiadania zgody na wystawianie e-faktury będzie więc rejestrowanie tego, kto zgłosił sprzeciw. Rozporządzenie zakłada, że standardem powinno być przesyłanie faktur drogą elektroniczną.

#### **INTERNETOWA KSIĘGOWA – SAM PROWADZĘ KSIĘGOWOŚĆ**

Samodzielne prowadzenie księgowości może początkującemu przedsiębiorcy spędzać sen z powiek. W pierwszej fazie funkcjonowania firmy warto skorzystać z usług księgowej. Gdy nabierzemy już pewności siebie i będziemy w stanie samodzielnie prowadzić swoją księgowość możemy wykorzystać do tego celu jedno z rozwiązań księgowości internetowej, które są dostępne na rynku. Jest to specjalistyczne oprogramowanie dostępne z poziomu przeglądarki internetowej, które dostarcza nam niezbędnych narzędzi do prowadzenia działalności gospodarczej oraz pozwala właściwie zarządzać finansami firmy. Oprogramowanie do prowadzenia księgowości internetowej zawiera wszelkie rejestry i księgi dostosowane do formy opodatkowania, na którą zdecydował się przedsiębiorca, a także moduły dostępne w tradycyjnym oprogramowaniu do prowadzenia księgowości, m.in. takie jak moduł fakturowania, magazynu, kadry i płace, drukarki fiskalnej i wiele innych.

#### **PRZEPISY REGULUJĄCE FUNKCJONOWANIE E-HANDLU**

Polski rynek sprzedaży za pośrednictwem Internetu odnotowuje bardzo szybki wzrost, a trwający kryzys i szukanie oszczędności przez klientów dodatkowo podtrzymują tę tendencję. Sklepy internetowe uchodzą bowiem za tańsze od tradycyjnych, zarówno z punktu widzenia sprzedających (niższe koszty prowadzenia niż w przypadku tradycyjnych punktów sprzedaży), jak i kupujących (poziom oferowanych cen). Jednocześnie w mediach branżowych pojawia się wiele publikacji podkreślających zalety tworzenia e-sklepów jako rozwiązania zarówno ekonomicznego, jak i bardzo prostego do zastosowania przez wszystkich chętnych. Tymczasem założenie e-sklepu wymaga nie tylko napisania biznes planu, zbadania rynku i zakupu oprogramowania lub wykupienia dostępu do odpowiedniej platformy. E-handel warto zacząć przede wszystkim od zapoznania się z aktualnymi przepisami obowiązującymi wszystkich zajmujących się sprzedażą na odległość.

#### **CO NIEBAWEM CZEKA POLSKICH E-SPRZEDAWCÓW**

Najnowszy przepis, który należy uwzględnić, choć jeszcze nie obowiązuje (zostanie opublikowany najpóźniej do 13 grudnia 2013 r., a wprowadzony do 13 czerwca 2014 r.), to *Dyrektywa Parlamentu Europejskiego i Rady 2011/83/UE 25 października 2011 w sprawie praw konsumentów (dalej: Dyrektywa w sprawie praw konsumentów)*. Została ona opracowana jako narzędzie harmonizujące wspólnotowe prawo konsumenckie. Niejednolite zasady ochrony konsumentów obowiązujące w różnych krajach Unii zostały uznane za istotną przeszkodę w prowadzeniu międzynarodowego e-handlu. Okazało się, że chociaż wejście na zagraniczne rynki jest ważnym etapem rozwoju firmy, w tym sklepu internetowego, to jednak – wg danych Deloitte z lutego 2012 r. – zaledwie 21% e-sklepów z terenu UE ma zagranicznych klientów i tylko 4% sprzedawców realizujących zamówienia transgraniczne prowadzi handel z 10 lub więcej państwami Unii. Według danych Deloitte tylko w 39% przypadków klient mógł złożyć zamówienie w sklepie położonym poza granicami jego macierzystego kraju: w pozostałych 61% sprzedaż nie dochodziła do skutku z powodu odmowy sprzedającego albo z przyczyn technicznych (na przykład niedostępność danej opcji płatności). Jednocześnie mieszkańcy ponad połowy państw UE, biorący udział w teście na potrzeby badania, zdołali znaleźć w zagranicznych sklepach internetowych artykuły tańsze od najkorzystniejszej oferty ich rodzimych e-sklepów co najmniej o 10%.

W swoich założeniach Dyrektywa w sprawie *praw konsumentów* ma równocześnie wspierać sprzedających i chronić kupujących. Tym pierwszym powinna przysporzyć większej liczby transakcji dokonywanych drogą elektroniczną oraz ułatwić ekspansję na rynki zagraniczne. Dla tych drugich będzie szansą na zwiększenie bezpieczeństwa e-zakupów oraz umocni ich prawo do odstępowania od umów bez podania powodów również w przypadku nabywania produktów w zagranicznych sklepach internetowych. Jak to będzie wyglądać w praktyce? Jakie przepisy mają regulować ujednolicone zasady e-handlu?

Na sprzedawcach spocznie obowiązek aktualizacji dokumentów tworzących prawne środowisko ich sklepów – regulaminów, formularzy zamówień, informacji o odstąpieniu – pod kątem wymogów wspomnianej Dyrektywy. Do nich będzie należała dbałość o tłumaczenie treści na stronach swojego sklepu na różne języki europejskie, aby udostępnić swoje witryny klientom z innych państw. Dobrym posunięciem może się okazać inwestycja w obsługę związaną z dostawami i współpraca z firmami kurierskimi o europejskim zasięgu. Ale równocześnie to właśnie sprzedawcy będą ponosić większe ryzyko e-transakcji. Sankcje za niedopełnienie nowych obowiązków oraz korzystny dla klientów system zwrotu towarów będzie oznaczał wyższe koszty prowadzenia działalności. Konsekwencje wprowadzenia Dyrektywy uderzą zatem w małe e-sklepy, a będą sprzyjać dużym podmiotom.

Z kolei konsumenci będą mogli liczyć na ochronę przed ukrytymi opłatami i kosztami: przed przystąpieniem do transakcji konieczne będzie bowiem potwierdzenie ze strony klienta, że rozumie konieczność zapłaty za usługę. Sprzedający nie będzie mógł też egzekwować od kupującego opłat, o których wcześniej nie poinformował wprost. Jednocześnie w przypadku korzystania przez klientów z kart kredytowych i infolinii należących do e-sklepów, właściciele będą mogli obciążać kupujących tylko takimi opłatami, jakie sami ponoszą. Niedopuszczalna stanie się praktyka zaznaczania przez właścicieli e-sklepów w formularzach zamówień

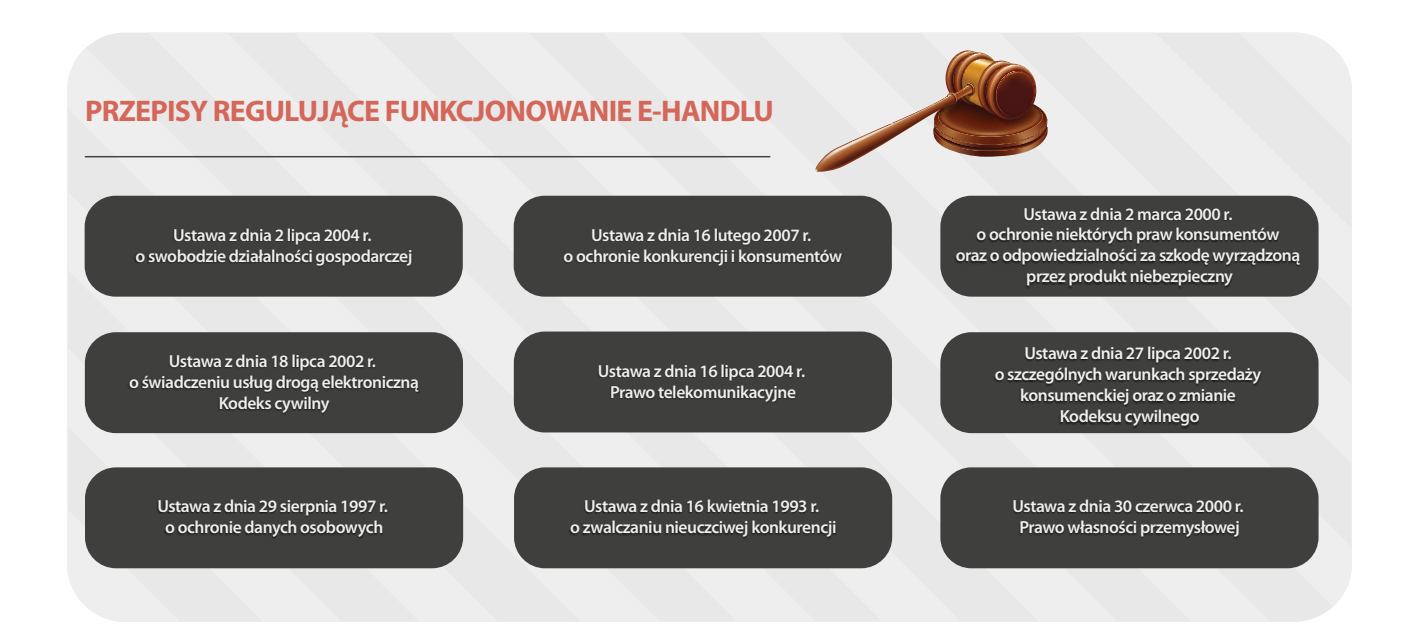

pól dotyczących opcji zakupu. Klientom zostanie przyznany dłuższy czas na odstąpienie od umowy zawartej na odległość będzie to 14 dni liczone od momentu otrzymania towaru (obecnie polskie prawo przewiduje tu 10 dni). Prawo do odstąpienia przysługiwałoby nie tylko klientom e-sklepów, ale i konsumentom kupującym na aukcjach internetowych. *Dyrektywa w sprawie praw konsumentów* zaleca też stworzenie dla wszystkich sklepów z państw Unii jednolitego formularza odstąpienia od umowy. Sprzedawcy będą mieli 14 dni na zwrot pieniędzy wpłaconych za zamówienie, tak jak jest obecnie w Polsce. Będą też zobowiązani do podania wyraźnej informacji, kto ponosi koszty zwrotu towaru: sprzedawca, który tego zaniedba, zostanie nimi obciążony. Widać zatem, że to głównie na przedsiębiorcach spocznie odpowiedzialność za poprawę funkcjonowania europejskiego e-handlu. Nowa *Dyrektywa w sprawie praw konsumentów* jest zdecydowanie prokonsumencka, co wbrew jej założeniom może zniechęcać właścicieli e-sklepów do podboju zagranicznych rynków. Natomiast na pewno będzie ona sprzyjać eliminacji nieetycznych praktyk zarówno ze strony sprzedających, jak i kupujących.

## **POLSKIE REGULACJE E-HANDLU**

*Dyrektywa w sprawie praw konsumentów* reguluje kwestie wynikające ze specyfiki elektronicznego handlu międzynarodowego, w pozostałych sytuacjach polskich e-sprzedawców nadal będą obowiązywać rodzime przepisy. Obecnie właścicieli sklepów internetowych w naszym kraju dotyczy w różnym zakresie dziesięć podstawowych aktów prawnych.

#### *Ustawa o swobodzie działalności gospodarczej*

Wytyczne co do zakładania działalności gospodarczej oraz sposobu jej prowadzenia, w tym także e-sklepu, zawiera *ustawa o swobodzie działalności gospodarczej*<sup>1</sup> . Działalność gospodarczą można zarejestrować w Centralnej Ewidencji i Informacji o Działalności Gospodarczej (dalej: CEIDG). Zgodnie ze wspomnianą ustawą od 2011 roku działa system CEIDG, w którym należy zarejestrować swoją działalność i za którego pośrednictwem można dopełnić wszystkich formalności związanych z uruchomieniem sklepu. Osoba fizyczna może złożyć wniosek do CEIDG zarówno on-line (w tym przypadku musi posiadać bezpieczny podpis elektroniczny), jak i w formie papierowej albo elektronicznej w urzędzie miasta/gminy. Niezbędne jednak będzie stawienie się przedsiębiorcy w oddziale ZUS w celu zgłoszenia pracowników do ubezpieczenia społecznego i wypełnienia oddzielnych formularzy.

Wniosek o wpis do CEIDG jest jednocześnie wnioskiem do:

- urzędów skarbowych (zgłoszenie identyfikacyjne/zgłoszenie aktualizacyjne osoby fizycznej prowadzącej samodzielnie działalność gospodarczą oraz forma opodatkowania; od 1 stycznia 2012 r. VAT-R),
- Głównego Urzędu Statystycznego (wniosek o wpis albo zmianę wpisu do Krajowego Rejestru Urzędowego Podmiotów Gospodarki Narodowej REGON),

<sup>1</sup> Ustawa z dnia 2 lipca 2004 r. o swobodzie działalności gospodarczej (Dz.U. 2004 nr 173 poz. 1807 ze zm.)

- Zakładu Ubezpieczeń Społecznych (zgłoszenie/zmiana płatnika składek) oraz Kasy Rolniczego Ubezpieczenia Społecznego (zgłoszenia oświadczenia o kontynuowaniu ubezpieczenia społecznego rolników).

We wniosku o wpis do CEIDG podajemy także zakres działalności PKD (Polskiej Klasyfikacji Działalności).

*Ustawa o swobodzie działalności gospodarczej* zawiera też zapisy dotyczące uzyskiwania koncesji na niektóre rodzaje działalności oraz rozstrzygnięcia co do warunków zawieszenia działalności. O ile daje ona wytyczne co do inicjowania działalności e-sklepu, to *ustawa o świadczeniu usług drogą elektroniczną*<sup>1</sup> wyznacza ogólne ramy funkcjonowania sklepu internetowego. Zawiera ona między innymi wymogi co do kształtu regulaminu, który jest obowiązkowym dokumentem ustalającym zasady świadczenia usługi, przedstawianym konsumentowi przed zawarciem umowy. Zgodnie z ustawą regulamin powinien określać rodzaje i zakres usług świadczonych drogą elektroniczną, warunki świadczenia tych usług, warunki zawierania i rozwiązywania umów o świadczenie tych usług oraz opis procedury reklamacyjnej. *Ustawa o świadczeniu usług drogą elektroniczną* obejmuje zarówno rozstrzygnięcia dotyczące przesyłania konsumentom informacji handlowej, jak i zasady ochrony danych osobowych. Zabrania również konsumentom dostarczania "treści o charakterze bezprawnym", czyli umieszczania na stronie sklepu (na przykład w polu komentarzy) wulgaryzmów lub danych osobowych bez zgody ich właścicieli czy też reklam. Kolejny z dokumentów, Kodeks cywilny<sup>2</sup>, reguluje kwestie związane z umową sprzedaży. Na przykład art. 543 rozstrzyga jednoznacznie spory pomiędzy kupującym a sprzedawcą, który odmawia przyjęcia zamówienia na towar umieszczony w e-sklepie i opatrzony ceną. Artykuł ten wskazuje, że *"wystawienie rzeczy w miejscu sprzedaży na widok publiczny z oznaczeniem ceny uważa się za ofertę sprzedaży"*, dlatego produkt nie oznaczony adnotacją o już dokonanym kupnie musi być sprzedany zamawiającemu. W świetle Kodeksu cywilnego wątpliwości budzą umieszczane w regulaminach zastrzeżenia, że podanie opisu artykułu, zamieszczenie jego zdjęcia i opatrzenie go ceną nie stanowi oferty, a jedynie zaproszenie do składania ofert. Aby pomóc w rozstrzyganiu podobnych niejasności, akt ten wprowadza ogólną definicję niedozwolonych klauzul umownych (tzw. klauzul abuzywnych) oraz podaje ich 23 kategorie – powinien się z nimi zapoznać właściciel e-sklepu przystępujący do pracy nad regulaminem. Do istotnych, z punktu widzenia prowadzącego e-sklep, klauzul abuzywnych należy zaliczyć zastrzeżenia właściciela e-sklepu co do jego praw do zmian w regulaminie, bowiem w świetle art. 385<sup>3</sup> Kodeksu cywilnego nie można egzekwować od klienta postanowień, z którymi nie mógł się on zapoznać przed zawarciem umowy, ani dokonywać jednostronnych zmian regulaminu. Ponieważ osobie nie będącej specjalistą w zakresie prawa trudno ocenić, czy użyte przez nią w regulaminie sformułowanie narusza przepisy czy też nie, warto na bieżąco śledzić stale uaktualniany rejestr klauzul niedozwolonych na stronie Urzędu Ochrony Konkurencji i Konsumentów (dalej: UOKiK).

<sup>1</sup> Ustawa z dnia 18 lipca 2002 r. o świadczeniu usług drogą elektroniczną (Dz.U. 2002 nr 144 poz. 1204 ze zm.)

<sup>2</sup> Ustawa z dnia 23 kwietnia 1964 r. - Kodeks cywilny (Dz.U. 1964 nr 16 poz. 93 ze zm.)

#### *Ustawa o ochronie danych osobowych i ustawa o świadczeniu usług drogą elektroniczną*

*Ustawa o ochronie danych osobowych<sup>1</sup> i ustawa o świadczeniu usług drogą elektroniczną* jednoznacznie rozstrzygają, że prowadzący e-sprzedaż nie musi uzyskiwać od kupującego zgody na przetwarzanie jego danych osobowych w celu realizacji umowy, nie ma zatem potrzeby zamieszczania w regulaminie takiej klauzuli. Z kolei zgoda konsumenta jest wymagana w przypadku wykorzystywania pozostających w zasobach sklepu danych dla celów marketingowych. Nie można przy tym tak formułować regulaminu, aby uzależnić zawarcie umowy od akceptacji przez klienta zgody na przetwarzanie jego danych osobowych w sposób wskazany przez e-sklep. Jednocześnie e-przedsiębiorca musi pamiętać, że podmiot gromadzący dane osobowe staje się administratorem tych danych ze wszystkimi konsekwencjami, a więc ciążącą na nim odpowiedzialnością za ochronę danych. Właściciel sklepu internetowego nie może zatem zastrzegać w regulaminie, że nie uwzględnia roszczeń konsumentów z tytułu utracenia przez niego powierzonych mu danych. Przedsiębiorca powinien też przedstawić klientom pełną nazwę i adres swojej siedziby, zgodnie z przepisami *ustawy o swobodzie działalności gospodarczej*. Kupujący na pewno powinien zachować ostrożność wobec e-sprzedawcy, który zataja lub podaje nieprawdziwe informacje o sobie (na przykład nieistniejący adres lub telefon). *Ustawa o ochronie danych osobowych* reguluje również zadania Generalnego Inspektora Ochrony Danych Osobowych oraz zobowiązania przedsiębiorców wobec tego urzędu, czyli obowiązek rejestracji w GIODO posiadanego zbioru danych osobowych.

# *Ustawa zwalczaniu nieuczciwej konkurencji oraz ustawa o ochronie konkurencji i konsumentów*

Zagadnienia związane z konkurencją rynkową regulują z kolei dwa wzajemnie się uzupełniające akty prawne, *ustawa o zwalczaniu nieuczciwej konkurencji<sup>2</sup> oraz ustawa o ochronie konkurencji i konsumentów*<sup>3</sup> . W pierwszej z nich akcent został położony na określenie niedozwolonych czynów nieuczciwej konkurencji bez względu na to, kto ich dokonuje, natomiast druga dotyczy sytuacji nieuczciwych porozumień przedsiębiorców skutkujących szkodą konsumentów. Trzeba tu podkreślić, że ustawodawca widzi wartość konkurencji jako takiej, która podlega ochronie państwa, a jej ograniczanie jest zakazane. Natomiast wspomniane ustawy są wymierzone w konkurencję nieuczciwą, ponieważ stanowi ona zagrożenie zdrowej konkurencji rynkowej, dając przewagę nie lepszym firmom, lecz podmiotom dominującym na rynku za sprawą działań niezgodnych z obowiązującym prawem krajowym i międzynarodowym. *Ustawa o ochronie konkurencji i konsumentów* określa niedozwolone praktyki ograniczające konkurencję, na przykład porozumienia pomiędzy kilkoma przedsiębiorcami polegające na ustalaniu cen towarów, ograniczaniu produkcji, inwestycji lub postępu technicznego czy próby eliminowania z rynku podmiotów nieobjętych porozumieniem. Ustawa o ochronie konkurencji i konsumentów zawiera zakaz nadużywania pozycji dominującej

<sup>1</sup> Ustawa z dnia 29 sierpnia 1997 r. o ochronie danych osobowych (Dz.U. 1997 nr 133 poz. 883 ze zm.)

<sup>2</sup> Ustawa z dnia 16 kwietnia 1993 r. o zwalczaniu nieuczciwej konkurencji (Dz.U. 1993 nr 47 poz. 211 ze zm.)

<sup>3</sup> Ustawa z dnia 16 lutego 2007 r. o ochronie konkurencji i konsumentów (Dz.U. 2007 nr 50 poz. 331 ze zm.)

wymierzony w działania monopolistyczne oraz zapewnia narzędzia umożliwiające kontrolę nad tak zwanymi koncentracjami przedsiębiorców. Reguluje także sytuacje naruszenia zbiorowych interesów konsumentów oraz organizację ochrony konkurencji i konsumentów.

Na początku tego roku UOKiK zaproponował zmiany do *ustawy o ochronie konkurencji i konsumentów*, polegające m. in. na modyfikacji sposobów wykrywania niedozwolonych porozumień. Uczestniczący w niedozwolonych praktykach przedsiębiorca miałby – w ramach programu łagodzenia kar *leniency*<sup>1</sup> – możliwość uniknięcia lub obniżenia sankcji finansowej, jeśli zdecydowałby się na współpracę z UOKiK, dostarczając informacji na temat zmowy. Obecnie prawo do całkowitego uniknięcia kary ma tylko ten, kto zgłosi się do Urzędu jako pierwszy – proponowane poprawki dawałyby tę możliwość kolejnym przedsiębiorcom, o ile dostarczą informacji o innej nieuczciwej praktyce, w której brali udział. UOKiK zapowiedział, krytykowane przez przedsiębiorców, zmiany w *ustawie o ochronie konkurencji i konsumentów*, poszerzające m.in. uprawnienia osób kontrolujących firmy. W myśl nowelizacji kontrolerzy mieliby na przykład prawo dostępu do poczty elektronicznej i komputerów. Mogliby też korzystać z pomocy policji, a zgodna z prawem kontrola odbywałaby się także podczas nieobecności osoby upoważnionej do kontaktu z instytucją kontrolującą. Właściciele firm protestują przeciwko wszczynaniu postępowania w momencie wskazanym przez kontrolującego, który jednocześnie mógłby okazać się momentem niekorzystnym z punktu widzenia interesów przedsiębiorstwa. Prawo kontrolującego do sporządzania notatek z udostępnionych mu akt, ksiąg czy informacji na nośnikach elektronicznych godziłoby natomiast w prawo przedsiębiorcy do ochrony danych i zachowania tajemnicy zawodowej.

Kontrowersje związane z naruszaniem praw konsumentów budzi *ustawa Prawo telekomunikacyjne*<sup>2</sup> . W projekcie jej nowelizacji widnieje zapis odnoszący się do tak zwanych plików cookies, czyli informacji przechowywanych na komputerze użytkownika przez odwiedzane przez niego strony WWW. Cookies, tzw. "ciasteczka", są wysyłane do serwera za każdym razem, gdy użytkownik się z nim łączy. Ten mechanizm pozwala witrynie identyfikować odwiedzających i dostosowywać zawartość pod ich kątem oraz wyświetlać reklamy online dobrane na podstawie analizy ich zachowań w Internecie (na przykład tematyki najczęściej i najdłużej oglądanych stron). Projekt nowelizacji zgłoszony przez rząd zakłada, że użytkownik musi wyrazić zgodę na "bycie śledzonym" przez ciasteczka i otrzymywanie profilowanej reklamy behawioralnej – słowem, na wpuszczenie ciasteczek usługodawcy, na przykład e-sklepu, na swój komputer. Protesty ze strony przedsiębiorców dotyczą ewentualnej uciążliwości związanej z udzielaniem przez klientów wymaganej zgody: aby uniknąć na przykład każdorazowego potwierdzenia przyzwolenia przy odwiedzaniu każdej z podstron e-sklepu ustawodawca dopuścił możliwość wyrażenia przez użytkownika uprzedniej zgody poprzez "ustawienia oprogramowania" lub "konfigurację usługi". Wystarczą odpowiednie ustawienia przeglądarki, aby poinformować usługodawcę o decyzji usługodawcy odnośnie ciasteczek, a więc i zgodzie (lub jej braku) na udostępnianie danych lub otrzymywanie reklam. Państwo staje tu po stronie konsumentów, przedsiębiorcy postulują zachowanie dla

<sup>1</sup> Polityka łagodzenia kar (ang. leniency policy)

<sup>2</sup> Ustawa z dnia 16 lipca 2004 r. Prawo telekomunikacyjne (Dz.U. 2004 nr 171 poz. 1800 ze zm.)

siebie jak najszerszego spektrum możliwości bezpośredniego docierania do klienta.

Inne zagadnienia związane z marketingiem i reklamą porusza wspomniana już *ustawa o zwalczaniu nieuczciwej konkurencji*. Doprecyzowując pojęcie czynów nieuczciwej konkurencji, zalicza do nich na przykład wprowadzające w błąd oznaczenie przedsiębiorstwa, towarów lub usług, naruszenie tajemnicy przedsiębiorstwa czy przekupstwo osoby pełniącej funkcję publiczną oraz różne rodzaje reklamy niezgodnej z prawem. Jeśli chodzi o bezprawne praktyki reklamodawców, na *ustawę o zwalczaniu nieuczciwej konkurencji* w przypadku e-sklepów może powołać się na przykład przedsiębiorca, który zorientuje się, że wygląd cudzej witryny do złudzenia przypomina estetykę strony WWW jego sklepu. Mogą się do niej odwoływać konsumenci oszukani zapewnieniami e-sklepu o najniższych dla danej kategorii produktów cenach. Podobnie jak w przypadku Prawa telekomunikacyjnego, w ustawie o zwalczaniu nieuczciwej konkurencji do zakazanych praktyk reklamowych zostało zaliczone działanie stanowiące "istotną ingerencję w sferę prywatności", na przykład poprzez "nadużywanie technicznych środków przekazu informacji". Chodzi tu na przykład o tak zwane spamowanie skrzynek poczty elektronicznej niezamawianymi przez klientów reklamami lub ofertami.

Z punktu widzenia właścicieli e-sklepów oraz kupujących najistotniejsze w *ustawie o ochronie niektórych praw konsumentów oraz o odpowiedzialności za szkodę wyrządzoną przez produkt niebezpieczny* są regulacje dotyczące umów zawieranych na odległość. Klient powinien być przy użyciu środka porozumiewania się na odległość, najpóźniej w chwili złożenia mu propozycji zawarcia umowy, poinformowany przez kontrahenta m.in. o nazwie (lub imieniu i nazwisku), adresie (zamieszkania lub siedziby), nazwie organu rejestrującego działalność przedsiębiorcy oraz numerze, pod którym przedsiębiorca został zarejestrowany, wskazaniu istotnych właściwości świadczenia i jego przedmiotu, wszystkich cen i opłat, terminie i sposobie dostawy, miejscu i sposobie reklamacji oraz informacji o prawie odstąpienia od umowy w terminie 10 dni. Wszystkie dane muszą być sformułowane jednoznacznie. Z kolei konsument powinien pamiętać, że istnieją wyjątki, jeśli chodzi o prawo do odstąpienia od umowy: nie obowiązuje ono na przykład dla usług turystycznych czy gastronomicznych oraz rozpakowanych programów komputerowych na nośnikach elektronicznych (warto zapoznać się z pełną i aktualną listą tych wyjątków).

# *Ustawa o szczególnych warunkach sprzedaży konsumenckiej oraz o zmianie Kodeksu cywilnego*

*Ustawa o szczególnych warunkach sprzedaży konsumenckiej* oraz o zmianie Kodeksu cywilnego szczegółowo reguluje kwestie związane z reklamacją towarów. Ustawa ta będzie szczególnie istotna dla przedsiębiorcy działającego w branży handlu elektronicznego. Na jej podstawie klient może zgłosić sprzedającemu niezgodność zakupionego towaru z umową nawet w sytuacji, gdy nie zachował paragonu potwierdzającego kupno lub wyjął produkt z oryginalnego opakowania. Decydujący jest tu jedynie termin zgłoszenia reklamacji, który nie może być dłuższy niż dwa miesiące od momentu zauważenia wady artykułu (jednocześnie sprzedający przez dwa lata odpowiada za wprowadzony do obrotu towar i w tym czasie jest zobowiązany uwzględniać reklamacje). Przepisy ustawy wprowadzają też bezpośrednią odpowiedzialność sprzedawcy za wadliwy produkt, co pozwala konsumentowi zwrócić się z reklamacją do sklepu, bez konieczności odwoływania się do producenta. Sprzedający z kolei nie może nie przyjąć reklamacji – tak jak nie może zastrzegać takiej możliwości w regulaminie sklepu – ale po rozpatrzeniu może ją odrzucić. Ustawa rozstrzyga, że w przypadku uwzględnienia reklamacji klient może domagać się nieodpłatnej naprawy albo wymiany na nowy. Jednak jeśli nie jest to możliwe, konsument może postulować obniżenie ceny albo odstąpić od umowy i otrzymać zwrot kosztów zamówienia. Przepisy nie wyznaczają przedsiębiorcy nieprzekraczalnego terminu na naprawę lub wymianę wadliwego produktu, ponieważ zależy on od rodzaju towaru..

#### *Ustawa Prawo własności przemysłowej*

Właściciele sklepów internetowych często zapominają o tym, żeby nie posługiwać się – bez odpowiedniej umowy (licencji) – znakami towarowymi swoich kontrahentów. Kwestie tego typu reguluje *ustawa Prawo własności przemysłowej*<sup>1</sup> . Stanowi ona, że znakiem towarowym jest takie oznaczenie produktu, które pozwala odróżnić towary jednego przedsiębiorstwa od towarów wytwarzanych przez innego przedsiębiorcę. Przedsiębiorca nie powinien bezprawnie "podłączać się" pod cudzą markę i czerpać z tego tytułu dochodów. Jednak należy odróżnić użycie znaku towarowego w celu wprowadzenia w błąd potencjalnych klientów od użycia wynikającego na przykład ze sposobu prezentacji produktów. Z pierwszym przypadkiem mamy do czynienia, gdy właściciel e-sklepu umieszcza na swojej witrynie znak towarowy producenta w taki sposób, że kupujący może przypuszczać, że znalazł się na oficjalnej stronie właściciela marki. Zupełnie inna sytuacja ma miejsce wtedy, gdy na zdjęciach produktów można dostrzec umieszczone na nich logo producenta – z punktu widzenia właściciela znaku towarowego jest to nawet działanie pożądane. Nie należy jednak wykorzystywać do celów sprzedaży zdjęć będących własnością producenta bez jego zgody, natomiast można umieszczać w galerii e-sklepu osobiście wykonane fotografie produktów.

# *Ustawa o szczególnych warunkach sprzedaży konsumenckiej oraz o zmianie Kodeksu cywilnego*

*Ustawa o szczególnych warunkach sprzedaży konsumenckiej* oraz o zmianie Kodeksu cywilnego szczegółowo reguluje kwestie związane z reklamacją towarów. Ustawa ta będzie szczególnie istotna dla przedsiębiorcy działającego w branży handlu elektronicznego. Na jej podstawie klient może zgłosić sprzedającemu niezgodność zakupionego towaru z umową nawet w sytuacji, gdy nie zachował paragonu potwierdzającego kupno lub wyjął produkt z oryginalnego opakowania. Decydujący jest tu jedynie termin zgłoszenia reklamacji, który nie może być dłuższy niż dwa miesiące od momentu zauważenia wady artykułu

<sup>1</sup> Ustawa z dnia 16 lipca 2004 r. Prawo telekomunikacyjne (Dz.U. 2004 nr 171 poz. 1800 ze zm.)

(jednocześnie sprzedający przez dwa lata odpowiada za wprowadzony do obrotu towar i w tym czasie jest zobowiązany uwzględniać reklamacje). Przepisy ustawy wprowadzają też bezpośrednią odpowiedzialność sprzedawcy za wadliwy produkt, co pozwala konsumentowi zwrócić się z reklamacją do sklepu, bez konieczności odwoływania się do producenta. Sprzedający z kolei nie może nie przyjąć reklamacji – tak jak nie może zastrzegać takiej możliwości w regulaminie sklepu – ale po rozpatrzeniu może ją odrzucić. Ustawa rozstrzyga, że w przypadku uwzględnienia reklamacji klient może domagać się nieodpłatnej naprawy albo wymiany na nowy. Jednak jeśli nie jest to możliwe, konsument może postulować obniżenie ceny albo odstąpić od umowy i otrzymać zwrot kosztów zamówienia. Przepisy nie wyznaczają przedsiębiorcy nieprzekraczalnego terminu na naprawę lub wymianę wadliwego produktu, ponieważ zależy on od rodzaju towaru..

## *Ustawa Prawo własności przemysłowej*

Właściciele sklepów internetowych często zapominają o tym, żeby nie posługiwać się – bez odpowiedniej umowy (licencji) – znakami towarowymi swoich kontrahentów. Kwestie tego typu reguluje *ustawa Prawo własności przemysłowej*<sup>1</sup> . Stanowi ona, że znakiem towarowym jest takie oznaczenie produktu, które pozwala odróżnić towary jednego przedsiębiorstwa od towarów wytwarzanych przez innego przedsiębiorcę. Przedsiębiorca nie powinien bezprawnie "podłączać się" pod cudzą markę i czerpać z tego tytułu dochodów. Jednak należy odróżnić użycie znaku towarowego w celu wprowadzenia w błąd potencjalnych klientów od użycia wynikającego na przykład ze sposobu prezentacji produktów. Z pierwszym przypadkiem mamy do czynienia, gdy właściciel e-sklepu umieszcza na swojej witrynie znak towarowy producenta w taki sposób, że kupujący może przypuszczać, że znalazł się na oficjalnej stronie właściciela marki. Zupełnie inna sytuacja ma miejsce wtedy, gdy na zdjęciach produktów można dostrzec umieszczone na nich logo producenta – z punktu widzenia właściciela znaku towarowego jest to nawet działanie pożądane. Nie należy jednak wykorzystywać do celów sprzedaży zdjęć będących własnością producenta bez jego zgody, natomiast można umieszczać w galerii e-sklepu osobiście wykonane fotografie produktów.

#### **ZMOWA CENOWA I OCHRONA KONKURENCJI**

Przedstawione powyżej akty prawne to podstawowe dokumenty regulujące obecnie polski e-handel. Dynamiczny rozwój sektora sprzedaży na odległość nie pozwala przedsiębiorcy na ich zignorowanie, zwłaszcza, że wspomniana na wstępie nowa dyrektywa unijna nałoży na sprzedawców obowiązek weryfikacji usług pod kątem zgodności z prawem. Ale znajomość przepisów to równocześnie podstawowa broń w walce przeciwko nieuczciwym kontrahentom. Bezprawne działania dotykają nie tylko indywidualnych usługobiorców, ale i właścicieli firm. Niekiedy działania takie oznaczają aktywność zakrojoną na większą skalę, jak w przypadku tak zwanych zmów cenowych grupy przedsiębiorców.

<sup>1</sup> Ustawa z dnia 16 lipca 2004 r. Prawo telekomunikacyjne (Dz.U. 2004 nr 171 poz. 1800 ze zm.)

Przykładem mogą tu być próby wywierania przez producentów nacisków na sklepy internetowe w celu wymuszenia na tych ostatnich określonego pułapu cen. Chodzi o sytuację, w której tradycyjny salon sprzedażowy traci klientów na rzecz e-sklepu z identycznym asortymentem. Zwraca się on wówczas do producenta towaru, domagając się od niego ustalenia cen obowiązujących dla danego asortymentu. Producent ma z kolei wyegzekwować od sklepów internetowych dostosowanie się do ustaleń pomiędzy nim a salonem. E-sklepowi, który nie zastosuje się do nowego pułapu cenowego, grożą sankcje: producent rozważa obniżenie rabatu lub ograniczenie zezwolenia na udzielanie gwarancji do 12 miesięcy (podczas gdy salon tradycyjny oferuje na te same towary gwarancję pięcioletnią). Ale ingerowanie w ceny niezależnych podmiotów jest wykroczeniem przeciwko *ustawie z dnia 16 lutego 2007 r. o ochronie konkurencji i konsumentów*. Polskie prawo dopuszcza naśladowanie cen konkurencji, ale zabrania wspólnego ich ustalania. Dozwolone będzie zatem obniżenie ceny paliwa kolejno na kilku stacjach benzynowych w mieście, ale za bezprawne należy uznać uzgodnienie minimalnej ceny sprzedaży – niekorzystnej dla nabywcy – przez kilka sklepów handlujących sprzętem elektronicznym.

Zmowa cenowa jest narzędziem wymierzonym w normalną konkurencję rynkową. Tymczasem to właśnie konkurencja jest dla konsumentów najlepszym zabezpieczeniem przed nadużyciami ze strony sprzedawców. Stanowi ona także fundament wolności gospodarczej i wolnego rynku. Zagrażają jej porozumienia antykonkurencyjne i praktyki monopolistyczne (nadużywanie silnej pozycji rynkowej przez posiadające ją podmioty). Ochrona konkurencji wymaga regulacji prawnych i wyodrębnienia organów zajmujących się ich egzekwowaniem. W Polsce należy to do zadań UOKiK, jednak zdaniem specjalistów połączenie w ramach jednego urzędu zadań ochrony konkurencji i zadań ochrony konsumentów oznacza niekiedy niemożliwą do zrealizowania konieczność pogodzenia sprzecznych interesów. Jednocześnie ochrona konkurencji w Polsce ma swoją specyfikę, charakteryzującą się wysokim stopniem ingerencji państwa w procesy wolnorynkowe. Widać to na przykładzie omówionej wcześniej nowelizacji *ustawy o ochronie konkurencji i konsumentów*.